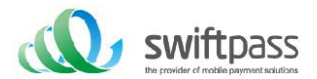

# **API Interface**

Payment interface document

Document version: 1.0

Interface version: 1.0

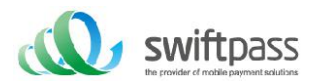

# Table of Contents

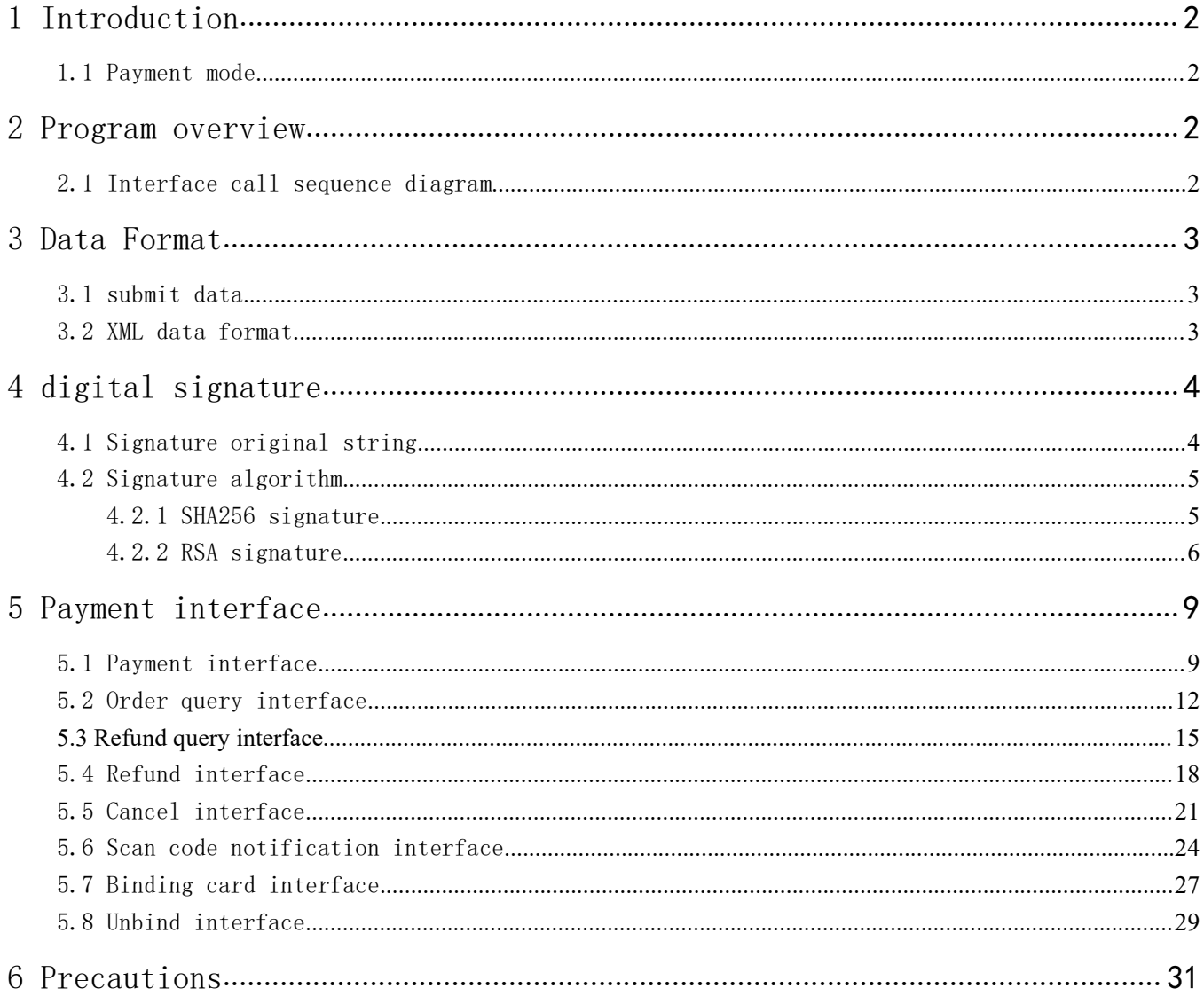

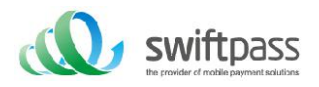

# 1 Introduction

### 1.1 Payment mode

Scan code payment is a mode in which merchant systems generate payment QR codes according to wallet payment protocols such as WeChat, Alipay, and UnionPay, and users then use WeChat, Alipay, and support UnionPay payment apps to "scan and scan" to complete the payment. This mode is suitable for PC website payment, physical store single product or order payment, media advertising payment and other scenarios.

## 2 Program overview

## 2.1 Interface call sequence diagram

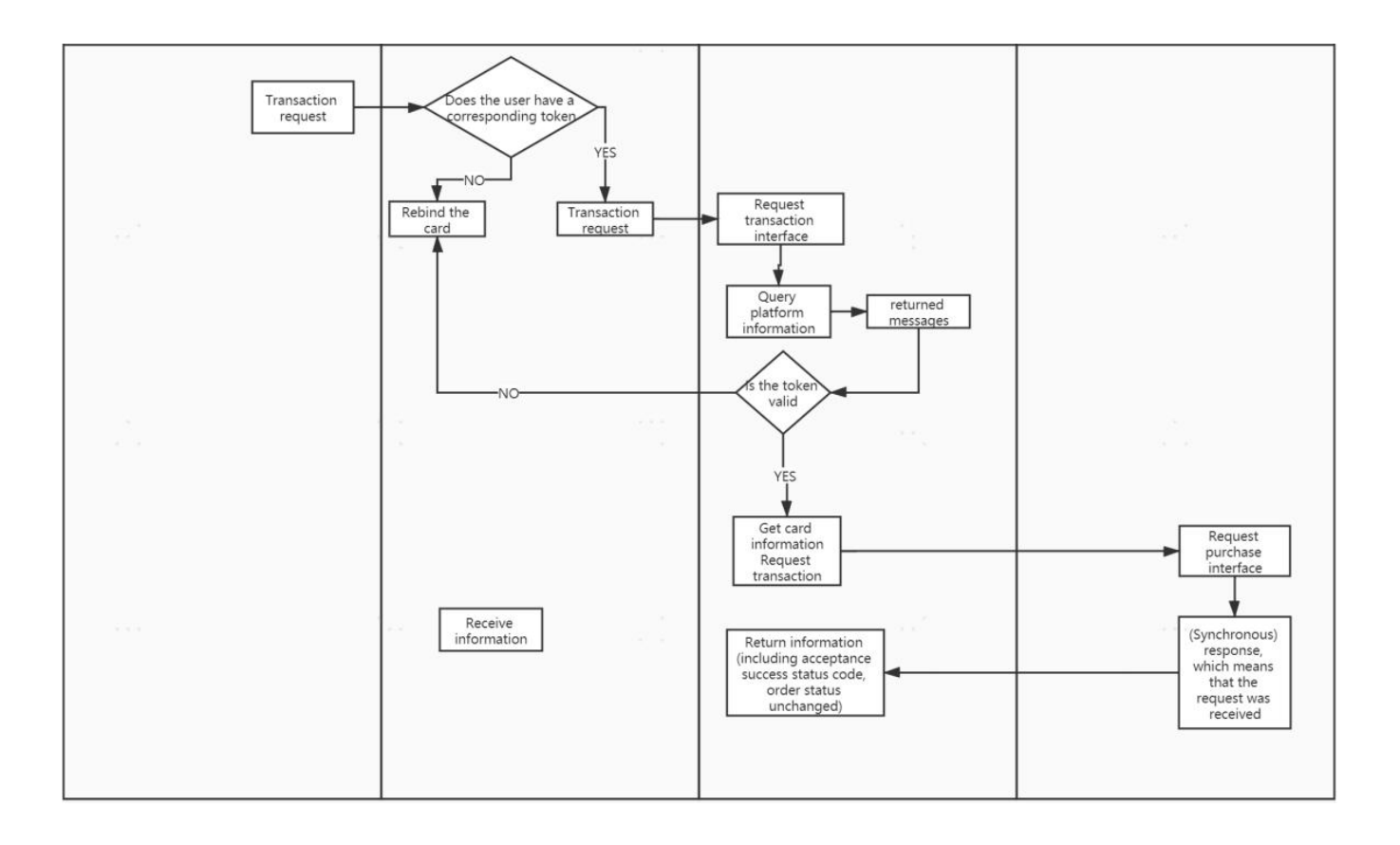

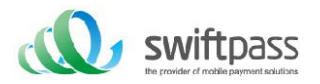

# 3 Data Format

## 3.1 submit data

Using the HTTPS standard POST protocol, in order to ensure that the receiver receives the data correctly, the transmitted data must be signed. (Take the WeChat scan code interface as an example, please fill in the specific interface type for the specific service field transmission reference)  $\langle xm1\rangle$ <service>pay.weixin.native </service> <attach><![CDATA[att]]></attach> <body><![CDATA[test]]></body> <device\_info>1000</device\_info> <mch\_id>10000100</mch\_id> <nonce\_str>adf880d5c8986bd0deb6423c92c9d948</nonce\_str> <out\_trade\_no>1406046836</out\_trade\_no>  $\langle$ spbill create ip>127.0.0.1 $\langle$ /spbill create ip> <total\_fee>1</total\_fee>  $\langle$ sign $\rangle$  $\langle$ ![CDATA[F53145E553092CE52E4CAA4D2B49A91C]] $\rangle$  $\langle$ /sign $\rangle$ 

 $\langle xm1\rangle$ 

## 3.2 XML data format

Using standard XML protocol, all parameters only exist in the first-level node, do not use multi-level node nesting, and need to be included in CDATA Protocol-level error return:  $\langle xm1\rangle$  $\langle$ status>500 $\langle$ /status> <message><![CDATA[SYSERR]]></message>  $\langle xm1\rangle$ 

Return data correctly:  $\langle xm1\rangle$ <status>0</status> <message><![CDATA[OK]]></message> <appid><![CDATA[wx2421b1c4370ec43b]]></appid>  $\langle$ mch\_id $\rangle\langle$ ![CDATA[10000100]] $\rangle\langle$ /mch\_id $\rangle$ <device\_info><![CDATA[1000]]></device\_info> <nonce\_str><![CDATA[FvYSnPuFFPkAr77M]]></nonce\_str>  $\langle$ sign $\rangle$  $\langle$ ![CDATA[63238039D6E43634297CF2A6EB5F3B72]] $\rangle$  $\langle$ /sign $\rangle$ <result\_code>0</result\_code>

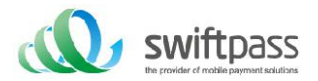

```
<is_subscribe><![CDATA[Y]]></is_subscribe>
<trade_type><![CDATA[MICROPAY]]></trade_type>
<bank_type><![CDATA[CCB_CREDIT]]></bank_type>
<total_fee>1</total_fee>
<coupon_fee>0</coupon_fee>
<fee_type><![CDATA[CNY]]></fee_type>
\langletransaction_id\rangle<![CDATA[1008450740201407220000058756]]\rangle\langle/transaction_id\rangle<out_trade_no><![CDATA[1406033828]]></out_trade_no>
<attach><![CDATA[att]]></attach>
\langletime_end\rangle\langle![CDATA[20140722160655]]\rangle\langle/time_end\rangle\langle xm1\rangleBusiness-level error return:
\langle xm1\rangle<status>0</status>
<message><![CDATA[OK]]></message>
\langle \text{appid}\rangle\langle! [CDATA [wx2421b1c4370ec43b]]\rangle\langle \langle \text{appid}\rangle\langlemch_id\rangle\langle![CDATA[10000100]]\rangle\langle/mch_id\rangle<device_info><![CDATA[1000]]></device_info>
<nonce_str><![CDATA[sthBJ9QyUG6vkrjJ]]></nonce_str>
\langlesign\rangle\langle![CDATA[6277A96D7875D4FF23AA7B6A4C3046AB]]\rangle\langle/sign\rangle<result_code>1</result_code>
<err_code><![CDATA[AUTHCODE_EXPIRE]]></err_code>
\leqerr_code_des><![CDATA[The QR code_has_expired,_please_refresh_and_try_again]]>\times/err_code_des>\langle xm1\rangle
```
# 4 digital signature

In order to ensure the authenticity and integrity of the data during the data transmission process, it is necessary to perform signature verification after receiving the signed data.

## 4.1 Signature original string

Whether it is a request or a response, the original signature string is assembled into a string in the following way:

1. Except for the sign field, all parameters are sorted according to the ascii code of the field name from small to large and then spliced using the format of QueryString (ie key1=value1&key2=value2...). Null values are not passed and do not participate in the signature string.

2. In the original signature string, both the field name and the field value adopt the original value, without URL Encode.

3. The response or notification message returned by the platform may add parameters due to the upgrade. Please pay attention to allow this situation when verifying the response signature.

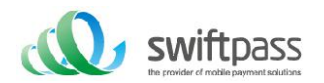

#### $\langle xm1\rangle$

<body><![CDATA[TestPay]]></body> <device\_info><![CDATA[100]]></device\_info>  $\langle$ mch create ip $\rangle \langle$ ![CDATA[127.0.0.1]] $\rangle \langle$ /mch create ip $\rangle$ <mch\_id><![CDATA[127520000042]]></mch\_id> <nonce\_str><![CDATA[2209196862]]></nonce\_str> <notify\_url><![CDATA[https://int.payable.lk:8088/mposcbc/callback]]></notify\_url> <out\_trade\_no><![CDATA[127590000128]]></out\_trade\_no>  $\langle$ service $\rangle$  $\langle$ ! [CDATA[pay.weixin.native.intl]] $\rangle$  $\langle$ /service $\rangle$  $\langle$ sign $\rangle$  $\langle$ ![CDATA[84F40D5FA4BD7FE3BE9A0A88F564D789]] $\rangle$  $\langle$ /sign $\rangle$ <total\_fee><![CDATA[250]]></total\_fee>  $\langle xm1\rangle$ The correct order of signature fields is: body=TestPay&device\_info=100&mch\_create\_ip=127.0.0.1&mch\_id=127520000042&nonce\_str=2209196862&no tify\_url=https://int.payable.lk:8088/mposcbc/callback&out\_trade\_no=127590000128&service=pay.weix in.native.intl&total fee=250

## 4.2 Signature algorithm

#### 4.2.1 SHA256 signature

#### SHA256 signature calculation formula:

sign = SHA256 (original string &key=merchant key). toUpperCase Such as: assuming that the following are the XML incoming parameters  $\langle xm1\rangle$ <auth\_code>135187250012923035</auth\_code> <body>test</body> <charset>UTF-8</charset> <mch\_create\_ip>127.0.0.1</mch\_create\_ip> <mch\_id>127530000052</mch\_id>  $\langle$  nonce str>1542940680925 $\langle$ /nonce str>  $\frac{1542940643087}{\sqrt{1542940643087}}$  $\langle$ service $\rangle$ unified.trade.micropay $\langle$ /service $\rangle$ <sign>10F2F6DC0D5E008B967CC3C86FC58179686B4EE42F4F68B4A7668501B6030C29</sign>  $\langle$ sign\_type $\rangle$ SHA256 $\langle$ /sign\_type $\rangle$ <total\_fee>2</total\_fee> <version>2.0</version>  $\langle xm1\rangle$ 

Suppose the merchant key is: 18e0a2ad5d5571af14b855fcf33091f4 i: The string1 after the URL key value is sorted lexicographically after the process of a is:

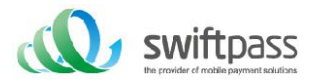

auth\_code=135187250012923035&body=test&charset=UTF-8&mch\_create\_ip=127.0.0.1&mch\_id=127530000052 &nonce\_str=1542940680925&out\_trade\_no=1542940643087&service= unified.trade.micropay&total\_fee=1

ii: After the process of b, the sign obtained is: sign =SHA256(string1&key=18e0a2ad5d5571af14b855fcf33091f4).toUpperCase =SHA256(auth\_code=135187250012923035&body=test&charset=UTF-8&mch\_create\_ip=127.0.0.1&mch\_id=1275 30000052&nonce\_str=1542940680925&out\_trade\_no=1542940643087&service= unified.trade.micropay&total fee=1&key= 18e0a2ad5d5571af14b855fcf33091f4).toUpperCase() ="10F2F6DC0D5E008B967CC3C86FC58179686B4EE42F4F68B4A7668501B6030C29"

#### 4.2.2 RSA signature

The RSA algorithm has always been the most widely used "asymmetric encryption algorithm". By adding the content of the merchant's communication RSA private key after the original signature string, the result string obtained by the RSA operation is the signature result.

Note: The encoding character set specified when the character string is converted into a byte stream when signing should be consistent with the parameter charset. The RSA key pair is generated by the merchant. You need to upload the public key to the merchant portal, and download the SwiftPass public key to unlock the response.

RSA signature calculation formula:

sign = RSA (original string&key=merchant RSA private key). toUpperCase

Suppose the following are the XML incoming parameters:

 $\langle xm1\rangle$ 

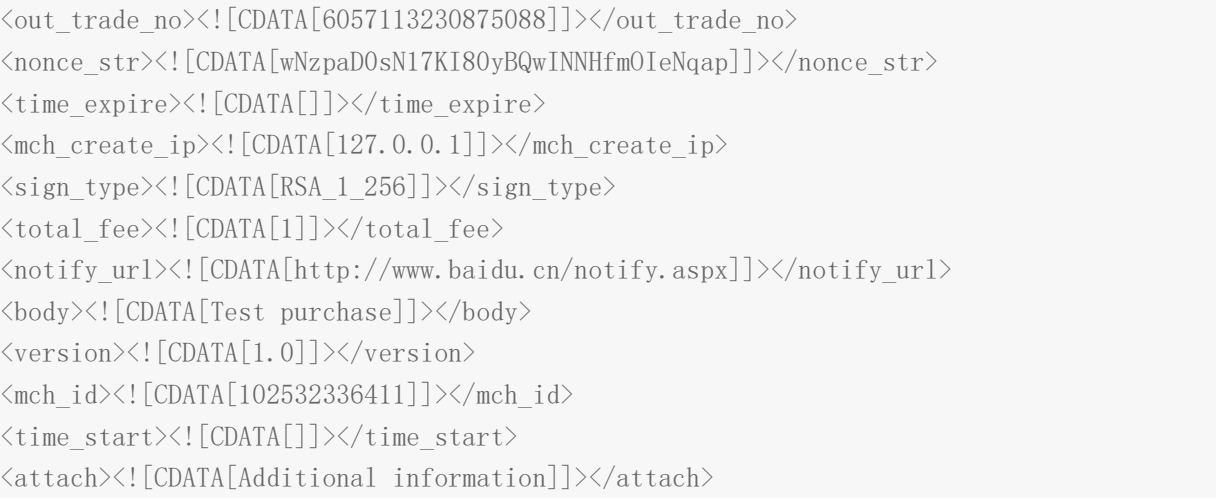

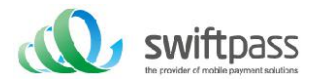

<service><![CDATA[pay.alipay.native]]></service>

 $\langle$ sign $\rangle$ 

<![CDATA[SE008JDir0uwOuBy8d48SmdfG37PyGvhtqu8pDTO0DpdNkgkLuegNsb6SaL/dEfzuO35bwAVwiKSc9m9xBKohGJ EMtzRm3tLNnpQ0BDpLlYNWQkr0JN3JAjy6wk1icSmfbjXgEvWCcx17MUe59NfIl0JRR3MgFg/ySYq2cT4U/o6WJisxtIbre0 ZPM66WL8l5gAzosJW3Gwr+B8fkRyOckF4w64i0TM20xoSHGEa8w1utOFik5wvxyPHb/JcjhRyrBnb2LFZy5Rq3XzZLW6FaK1 gunWnjK5+4NiNuHDgm7CKZPp8Bp

hA/qnJtAMGfexEZ8J4z9ktyywDK8b8VWJ5ow==]]>  $\langle$ /sign $\rangle$ 

 $\langle xm1\rangle$ 

Assume that the merchant's RSA private key is:

MIIEvQIBADANBgkqhkiG9w0BAQEFAASCBKcwggSjAgEAAoIBAQCfU8v4BUr81SKm/H0ahbdQZjEpO8nMyk+xuYSatHwnU4// m47R+4G2YB4Z6PHsJi4+ScfJpQutFhKrFwTXZ6TDqLvaqZDDkJq5G271g+PmrzFp7f40/E9m0qjeL64RJra0rZql23dvPW4v VomMRgRcoPOn0YWVp+M6T5PaFgE4M8dh4lMZz57gVwOdd08F99Z92f3QgZtEjI+/EXvMenXxb/aRofNkt+Wdk2ELJ6MIP0d9 UU5v3WgLuuNv5QnQYzj/RMr8GD+wrDYiNQJxsaTmE/OEJggsumhD4eYY5YlRy2EIN504cujYVKU1wOSZgq9oJCynGR0aPuQW x58IHxEtAgMBAAECggEAHfEFd8qm2PTE2lTAvec7F+TcgD84IUAz0dZnURtx6YIOoZ5+LH/zVG6juYLJU/Oo5RPAc+iMVS68 u2JMCp7zm8Ft7B3JkrbuHLNHGuR6Q7PQuXN8PkDcOxqDmZ2kPJzl4PZvBZRE0abdug+tMatGzpGAuJzrWcB/N0oVIvrXp9Pn Oqfo/Y5nxmpOFCImJppIS3AL1pftNtQZo9G15CPHDYtpUbXPtD2MjjW4OLxKuPRoHSwUgo6LW9XSwNXfcuK+lbzLL0BhlWD9 IV/+yCEUEblN87yxxfhpQFaAhXj5W+B3YsMOZuK93+XMOpYmw8EpUDMObOnvwb0NSHUrV2RUAQKBgQDTojlnNS1e7+tjPzFt OhGPj1uCBPAEIeHAcnPgd80bEiujxMLCnGaAvmnTrMu4Xo0e5fAP4F7R6UD+IUsfr3CAAu7CadQ49TW+SovAvciy9AZuSVVI wynu6QdYgFyPKe1LZYAEq5k+mB1Vh5q0RoxMNAA5pGYKg8+4MmmsJi7X7QKBgQDAunCOqIiH128bs/1VRIhDpzuRW5Qr/SRb O2saVg5RSHnO/nGT2OuxSTTkc8yrx7qd9SmAxXl5kR238DhMOQOnRBomldmVtAJuJgrdQyt0wXfeQVQqshqCUaE/xhEbpSCd bPSZbKZZdplV0y6O5vXIhxw+1qAvXLcxw46s3R92QQKBgQClQ+ejywkVPDILHMwSSehwvThufkCYWYUbbcVDowpOe5AMoZid tNju7MNjg2rLHTsCx/kBzOr+7THNwl4R7kTiEmg09cO+fu5rHXepGgtig+GJukaZPZ6/bMZJvGOLgOhHmomwG/jdwpgVtIGB Ch6BW5JZcSImT+ykIOoYfvDRuQKBgCgwOHxnBGFfORoLxE3dhpSk8LT05cbueIBVuZW6UC3+8PeK82AjIbLMUy04QHupoG6D yu3BP/1rl0jd3L94PBzLBLD7Gm4vJTqW0DknYo5sMXS1JrnofcKjBv7nbHXZTx3EtJSxpVaOdpcA/HpsCuCP3AH2e1yk9sZ3 wu6lBYSBAoGACYM60j1CVRNSZxUNRgiwfWzS69qI1eezPc7xQEganpVBI9SZcTNp1kpDKmQikXJ4Yb5XWn12HCY/sFeBW6Su 3ruNqxvg1XiUPbH6A6nxd5B3QX0mS9+wDm6ONysPLRdKbfFO0mdP4CeyuGPdvDIMXP4dJdLhMUL4pcJLI0B7gBE=

i: The string1 after the URL key value is sorted lexicographically after the process of a is: attach=Additional information&body=Test purchase product

&mch\_create\_ip=127.0.0.1&mch\_id=102532336411&nonce\_str=wNzpaD0sN17KI80yBQwINNHfmOIeNqapnotify\_ur l=http://www.baidu.cn/notify.aspx&out\_trade\_no=6057113230875088&service=pay.alipay.native&sign\_t ype=RSA\_1\_256&total\_fee=1&version=1.0

ii: After the process of b, the sign obtained is:

sign

=RSA(string1, RSA private key of the merchant)==RSA(attach=additional information&body=test purchased product

&mch\_create\_ip=127.0.0.1&mch\_id=102532336411&nonce\_str=wNzpaD0sN17KI80yBQwINNHfmOIeNqapnotify\_ur l=http://www.baidu.cn/notify.aspx&out\_trade\_no=6057113230875088&service=pay.alipay.native&sign\_t ype=RSA\_1\_256&total\_fee=1&version=1.0)

=MIIEvQIBADANBgkqhkiG9w0BAQEFAASCBKcwggSjAgEAAoIBAQCfU8v4BUr81SKm/H0ahbdQZjEpO8nMyk+xuYSatHwnU4/ /m47R+4G2YB4Z6PHsJi4+ScfJpQutFhKrFwTXZ6TDqLvaqZDDkJq5G271g+PmrzFp7f40/E9m0qjeL64RJra0rZql23dvPW4

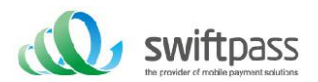

vVomMRgRcoPOn0YWVp+M6T5PaFgE4M8dh4lMZz57gVwOdd08F99Z92f3QgZtEjI+/EXvMenXxb/aRofNkt+Wdk2ELJ6MIP0d 9UU5v3WgLuuNv5QnQYzj/RMr8GD+wrDYiNQJxsaTmE/OEJggsumhD4eYY5YlRy2EIN504cujYVKU1wOSZgq9oJCynGR0aPuQ Wx58IHxEtAgMBAAECggEAHfEFd8qm2PTE2lTAvec7F+TcgD84IUAz0dZnURtx6YIOoZ5+LH/zVG6juYLJU/Oo5RPAc+iMVS6 8u2JMCp7zm8Ft7B3JkrbuHLNHGuR6Q7PQuXN8PkDcOxqDmZ2kPJzl4PZvBZRE0abdug+tMatGzpGAuJzrWcB/N0oVIvrXp9P nOqfo/Y5nxmpOFCImJppIS3AL1pftNtQZo9G15CPHDYtpUbXPtD2MjjW4OLxKuPRoHSwUgo6LW9XSwNXfcuK+lbzLL0BhlWD 9IV/+yCEUEblN87yxxfhpQFaAhXj5W+B3YsMOZuK93+XMOpYmw8EpUDMObOnvwb0NSHUrV2RUAQKBgQDTojlnNS1e7+tjPzF tOhGPj1uCBPAEIeHAcnPgd80bEiujxMLCnGaAvmnTrMu4Xo0e5fAP4F7R6UD+IUsfr3CAAu7CadQ49TW+SovAvciy9AZuSVV Iwynu6QdYgFyPKe1LZYAEq5k+mB1Vh5q0RoxMNAA5pGYKg8+4MmmsJi7X7QKBgQDAunCOqIiH128bs/1VRIhDpzuRW5Qr/SR bO2saVg5RSHnO/nGT2OuxSTTkc8yrx7qd9SmAxXl5kR238DhMOQOnRBomldmVtAJuJgrdQyt0wXfeQVQqshqCUaE/xhEbpSC dbPSZbKZZdplV0y6O5vXIhxw+1qAvXLcxw46s3R92QQKBgQClQ+ejywkVPDILHMwSSehwvThufkCYWYUbbcVDowpOe5AMoZi dtNju7MNjg2rLHTsCx/kBzOr+7THNwl4R7kTiEmg09cO+fu5rHXepGgtig+GJukaZPZ6/bMZJvGOLgOhHmomwG/jdwpgVtIG BCh6BW5JZcSImT+ykIOoYfvDRuQKBgCgwOHxnBGFfORoLxE3dhpSk8LT05cbueIBVuZW6UC3+8PeK82AjIbLMUy04QHupoG6 Dyu3BP/1rl0jd3L94PBzLBLD7Gm4vJTqW0DknYo5sMXS1JrnofcKjBv7nbHXZTx3EtJSxpVaOdpcA/HpsCuCP3AH2e1yk9sZ 3wu6lBYSBAoGACYM60j1CVRNSZxUNRgiwfWzS69qI1eezPc7xQEganpVBI9SZcTNp1kpDKmQikXJ4Yb5XWn12HCY/sFeBW6S u3ruNqxvg1XiUPbH6A6nxd5B3QX0mS9+wDm6ONysPLRdKbfFO0mdP4CeyuGPdvDIMXP4dJdLhMUL4pcJLI0B7gBE=")= SE 008JDir0uwOuBy8d48SmdfG37PyGvhtqu8pDTO0DpdNkgkLuegNsb6SaL/dEfzuO35bwAVwiKSc9m9xBKohGJEMtzRm3tLNn pQ0BDpLlYNWQkr0JN3JAjy6wk1icSmfbjXgEvWCcx17MUe59NfIl0JRR3MgFg/ySYq2cT4U/o6WJisxtIbre0ZPM66WL8l5g AzosJW3Gwr+B8fkRyOckF4w64i0TM20xoSHGEa8w1utOFik5wvxyPHb/JcjhRyrBnb2LFZy5Rq3XzZLW6FaK1gunWnjK5+4N iNuHDgm7CKZPp8BphA/qnJtAMGfexEZ8J4z9ktyywDK8b8VWJ5ow==

#### WeChat signature verification process:

Please use this tool to verify: https://pay.weixin.qq.com/wiki/doc/api/jsapi.php?chapter=20\_1 1. Please open the URL https://pay.weixin.qq.com/wiki/doc/api/jsapi.php?chapter=20\_1, and enter xml in the "XML source string";

- 2. Please put your signature key into "merchant key";
- 3. Click the "Verify Signature" button; 4. We can get the correct Sing key in the "New Sing Value"

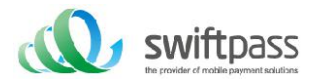

# 5 Payment interface

## 5.1 Payment interface

Pay attention to the interface

1. Due to the characteristics of the payment channel, after initiating a payment, you need to initiate an inquiry or wait for the notification result to determine the payment result.

Note: payment can be initiated only after the card is tied

Request type: POST

Request format: XML

Request parameters: as follows

Request URL: https://gateway.wepayez.com/pay/gateway

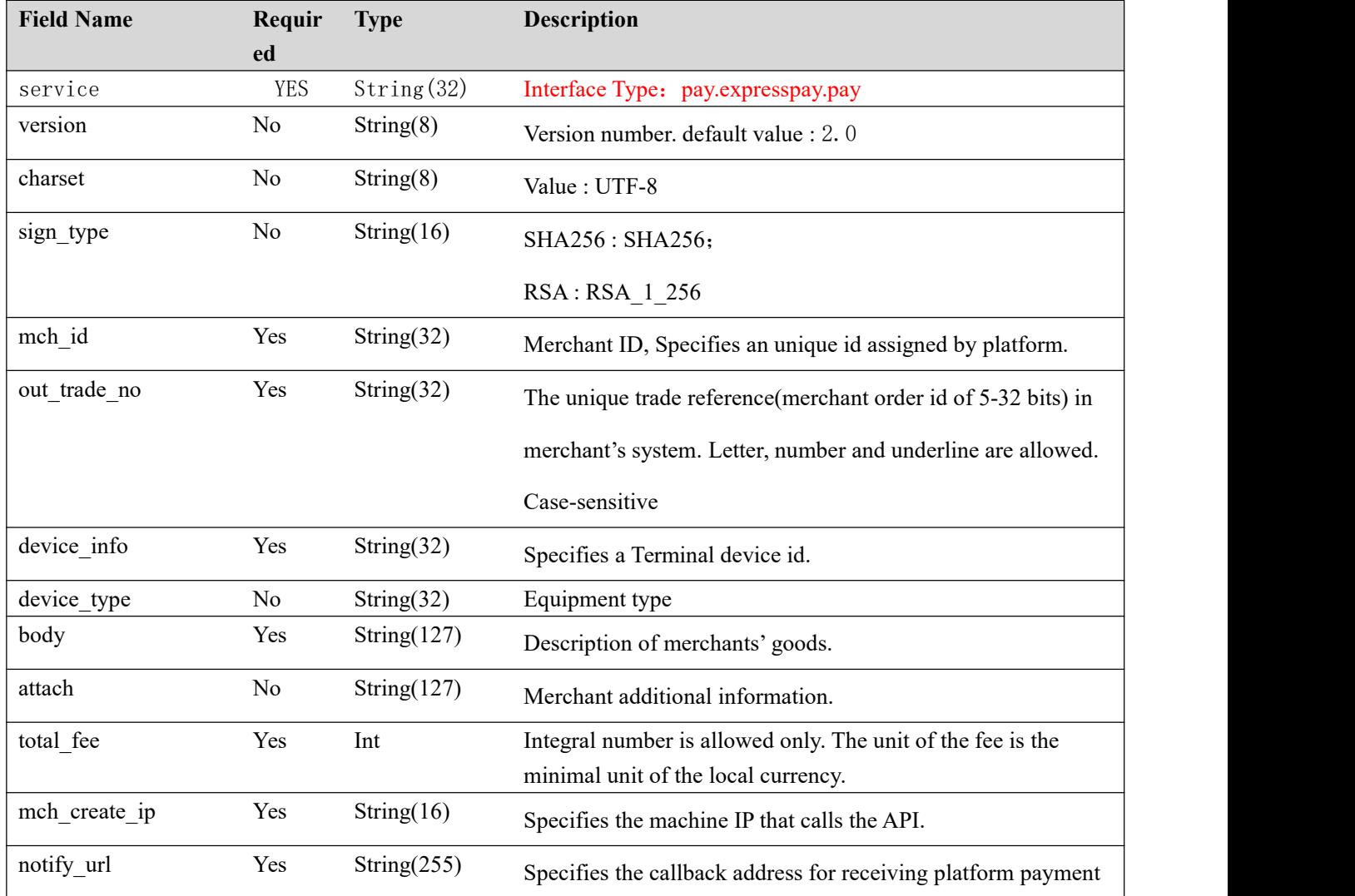

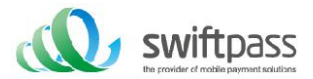

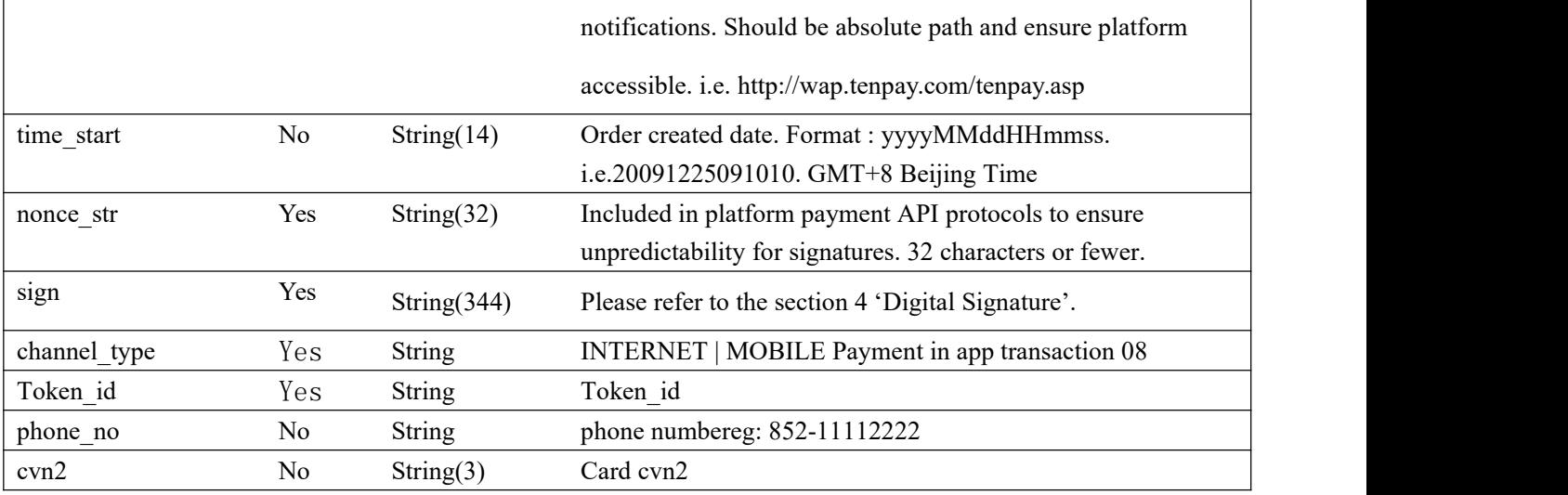

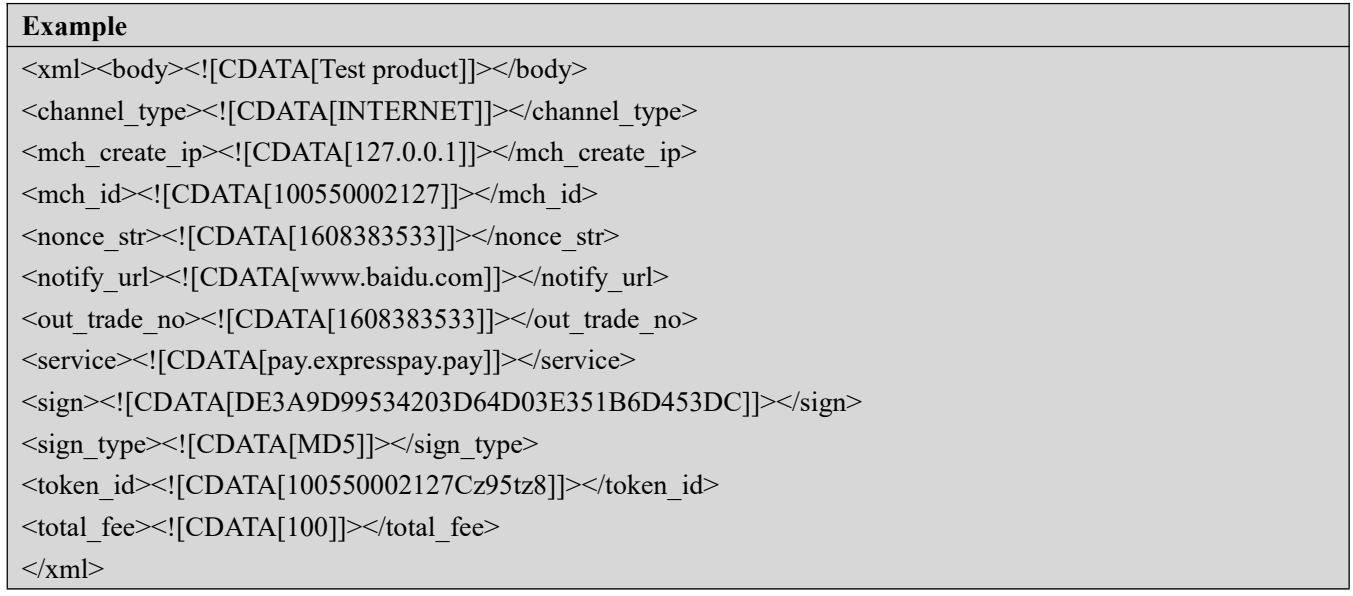

#### **Return parameters:**

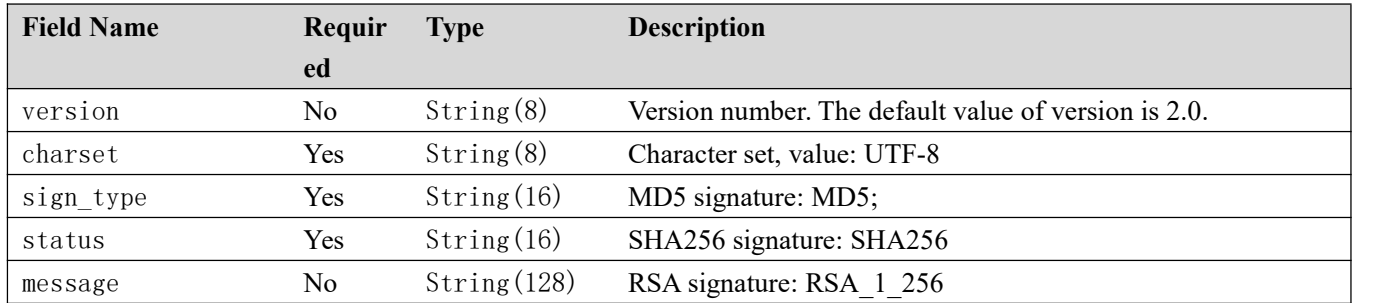

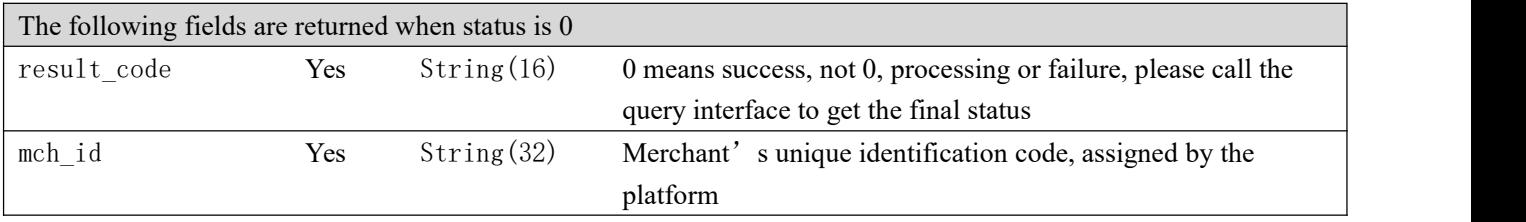

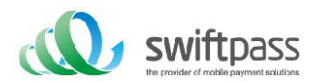

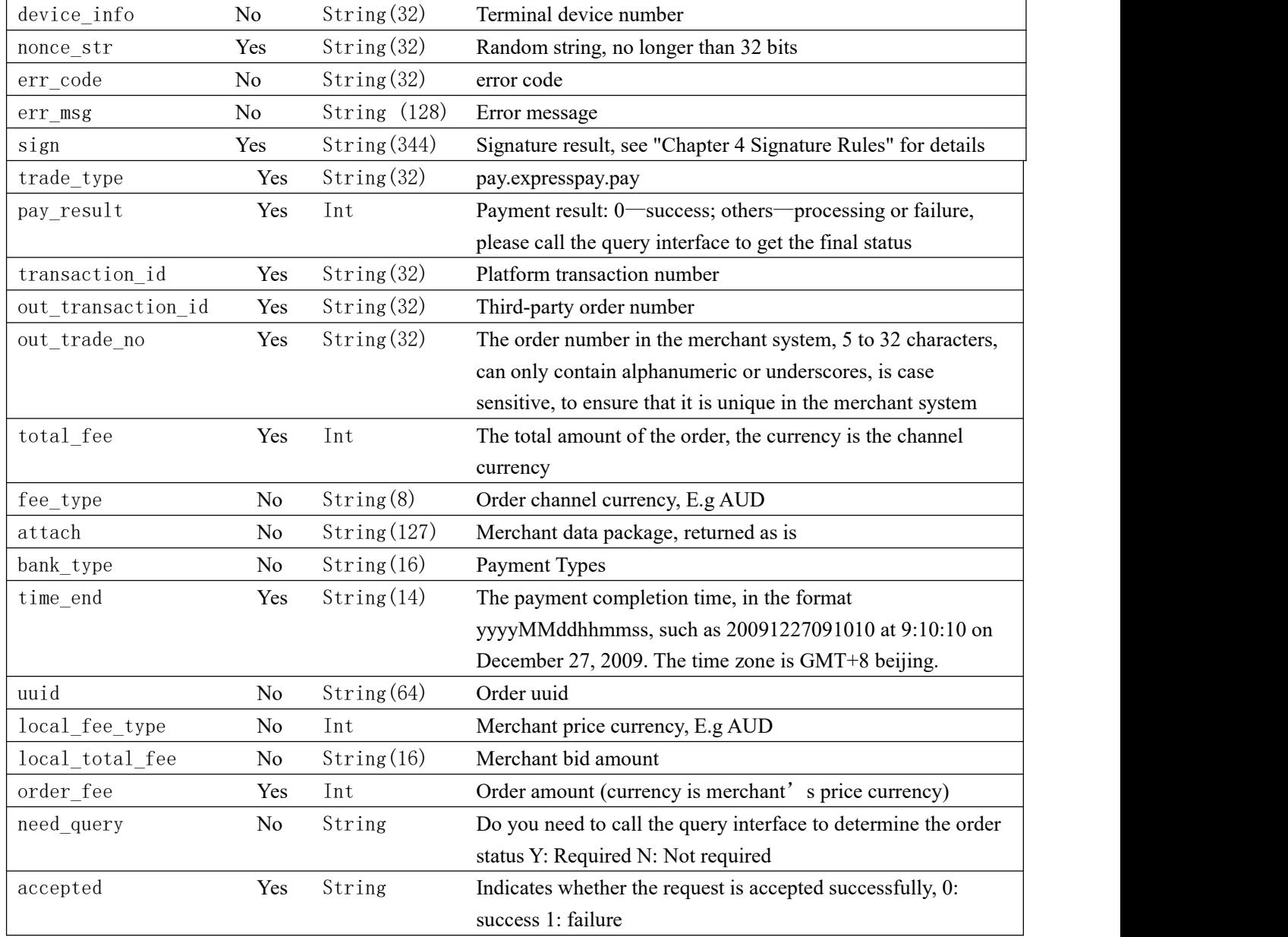

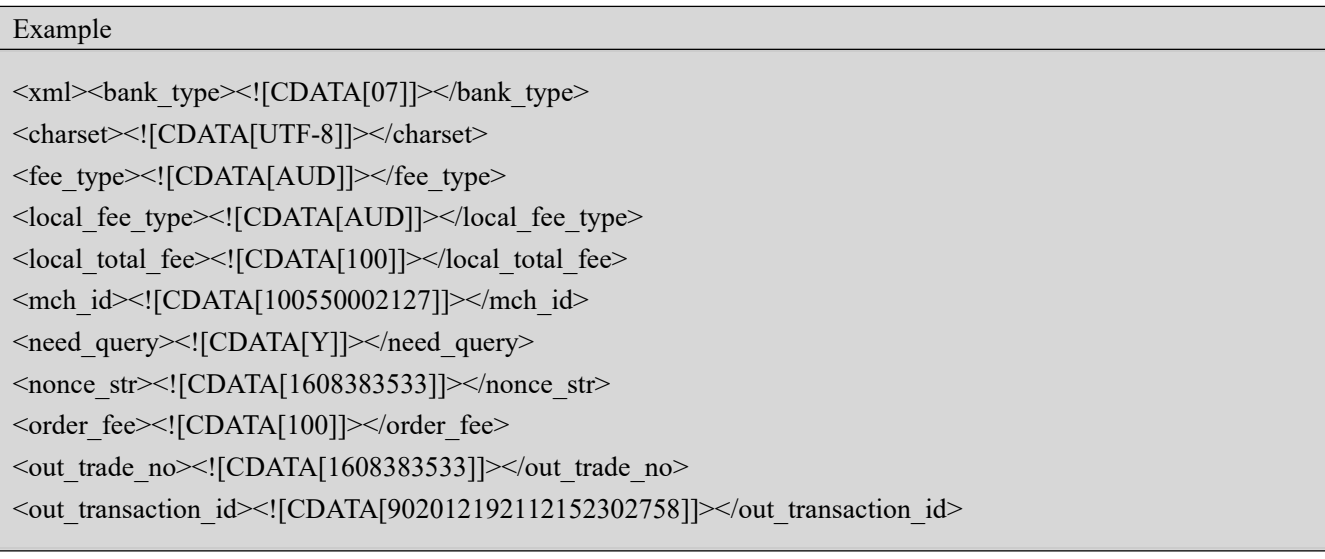

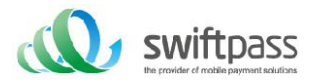

<pay\_result><![CDATA[1]]></pay\_result> <result\_code><![CDATA[1]]></result\_code> <sign><![CDATA[6A859C769308854FB895F441B620FE4C]]></sign> <sign\_type><![CDATA[MD5]]></sign\_type> <status><![CDATA[0]]></status> <time\_end><![CDATA[20201219211215]]></time\_end> <total\_fee><![CDATA[0]]></total\_fee> <trade\_type><![CDATA[pay.expresspay.pay]]></trade\_type> <transaction\_id><![CDATA[100550002127202012191076647141]]></transaction\_id> <uuid><![CDATA[0068d9b6b84808dece1f08800ba16c06a]]></uuid> <version><![CDATA[2.0]]></version>  $\langle xm|$ 

## 5.2 Order query interface

Request type: POST

Request format: XML

Request parameters: as follows

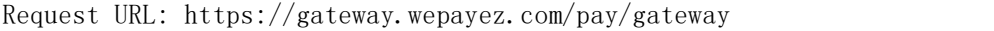

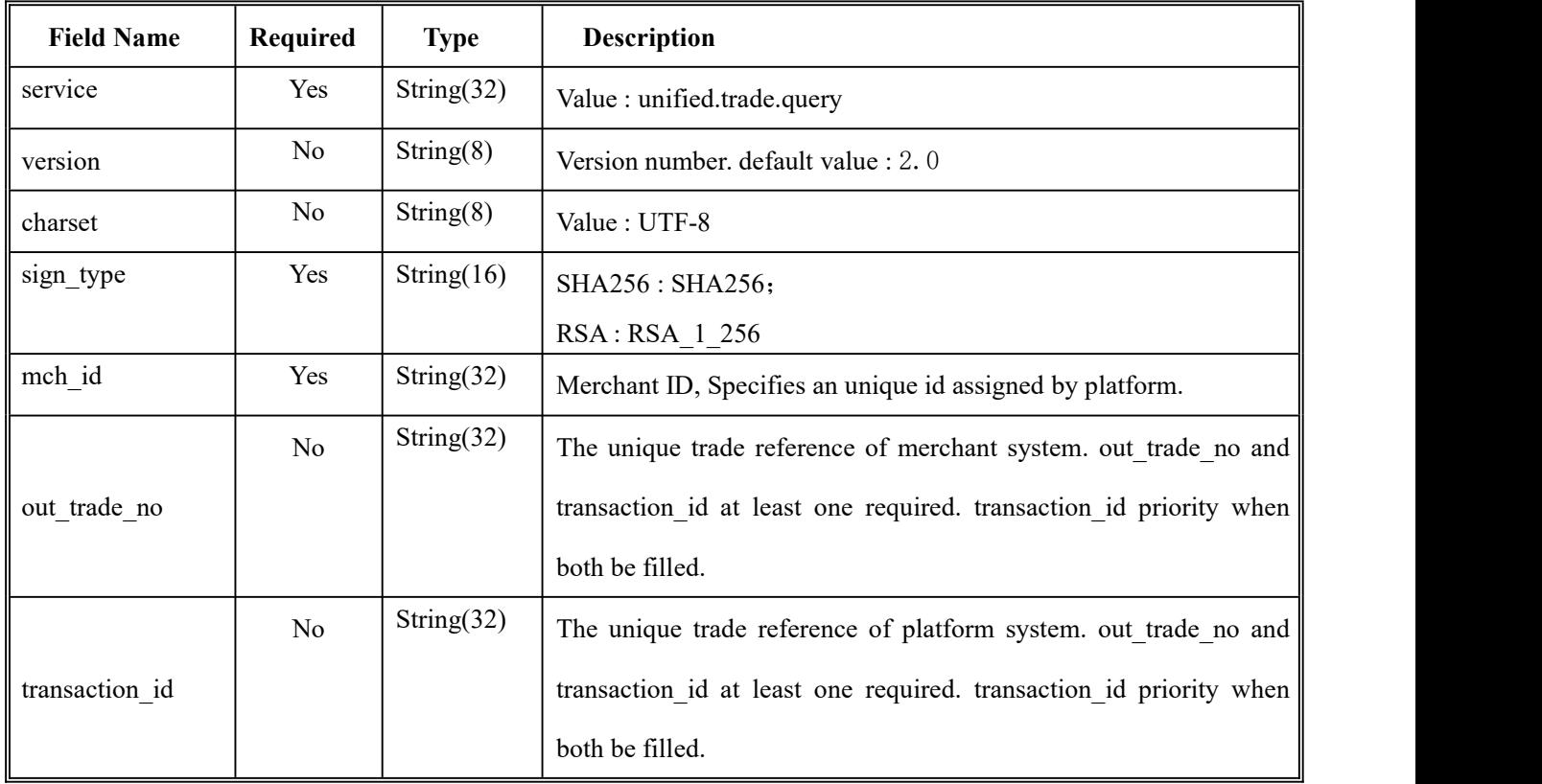

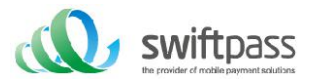

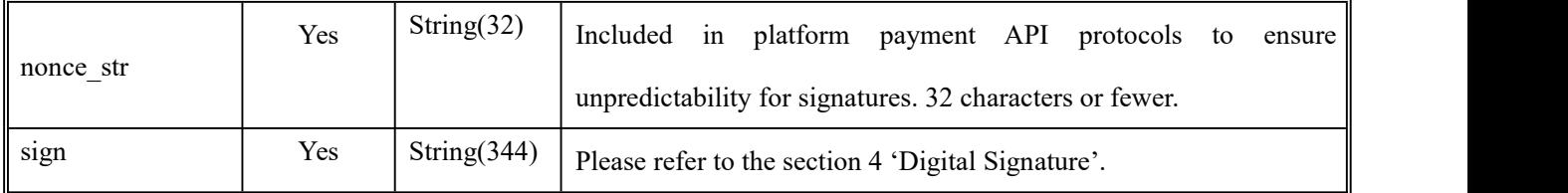

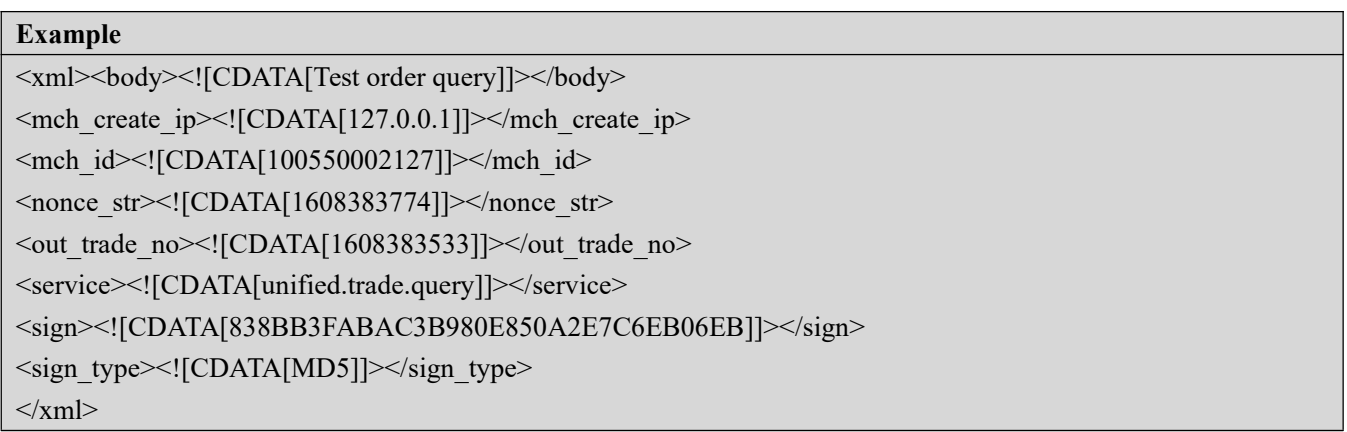

## 返回參數:

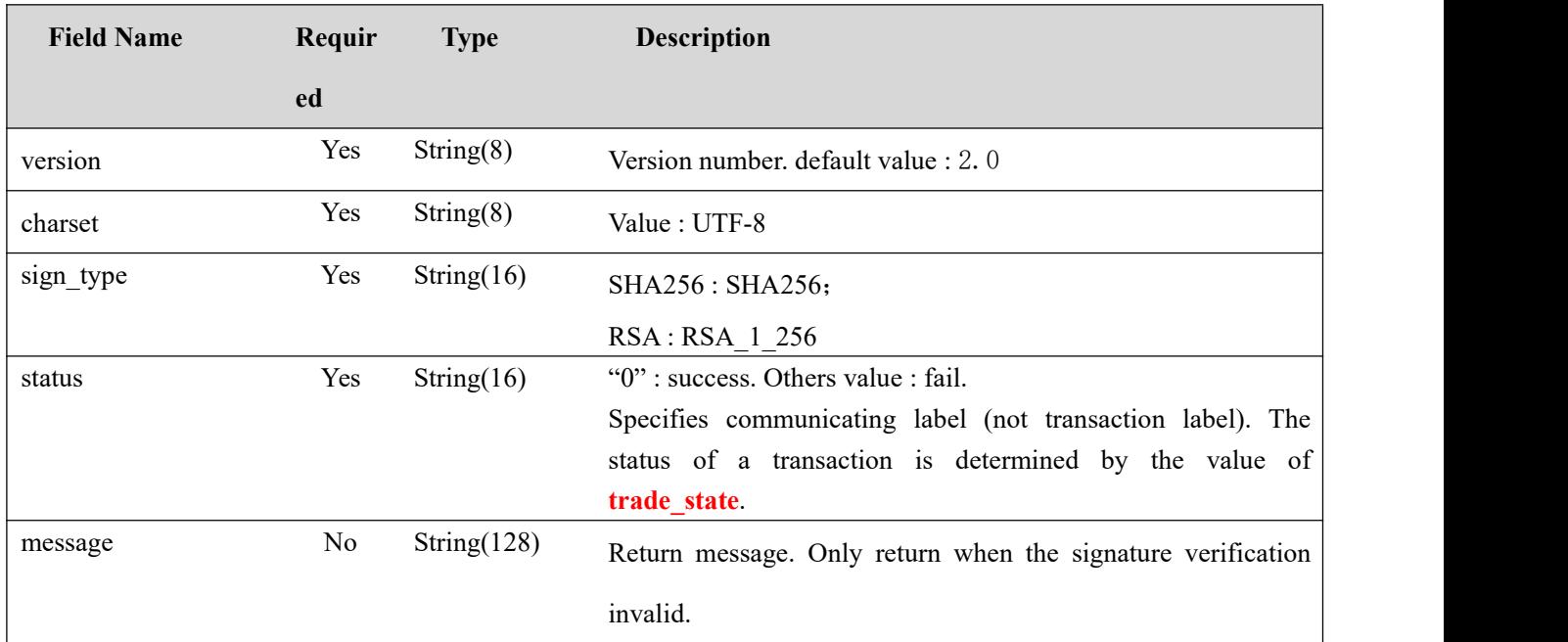

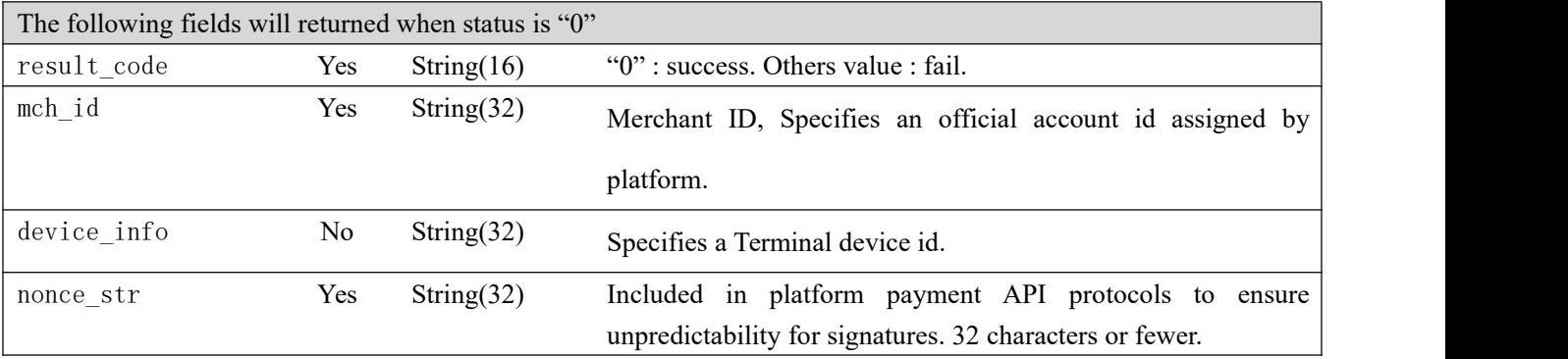

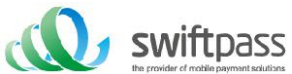

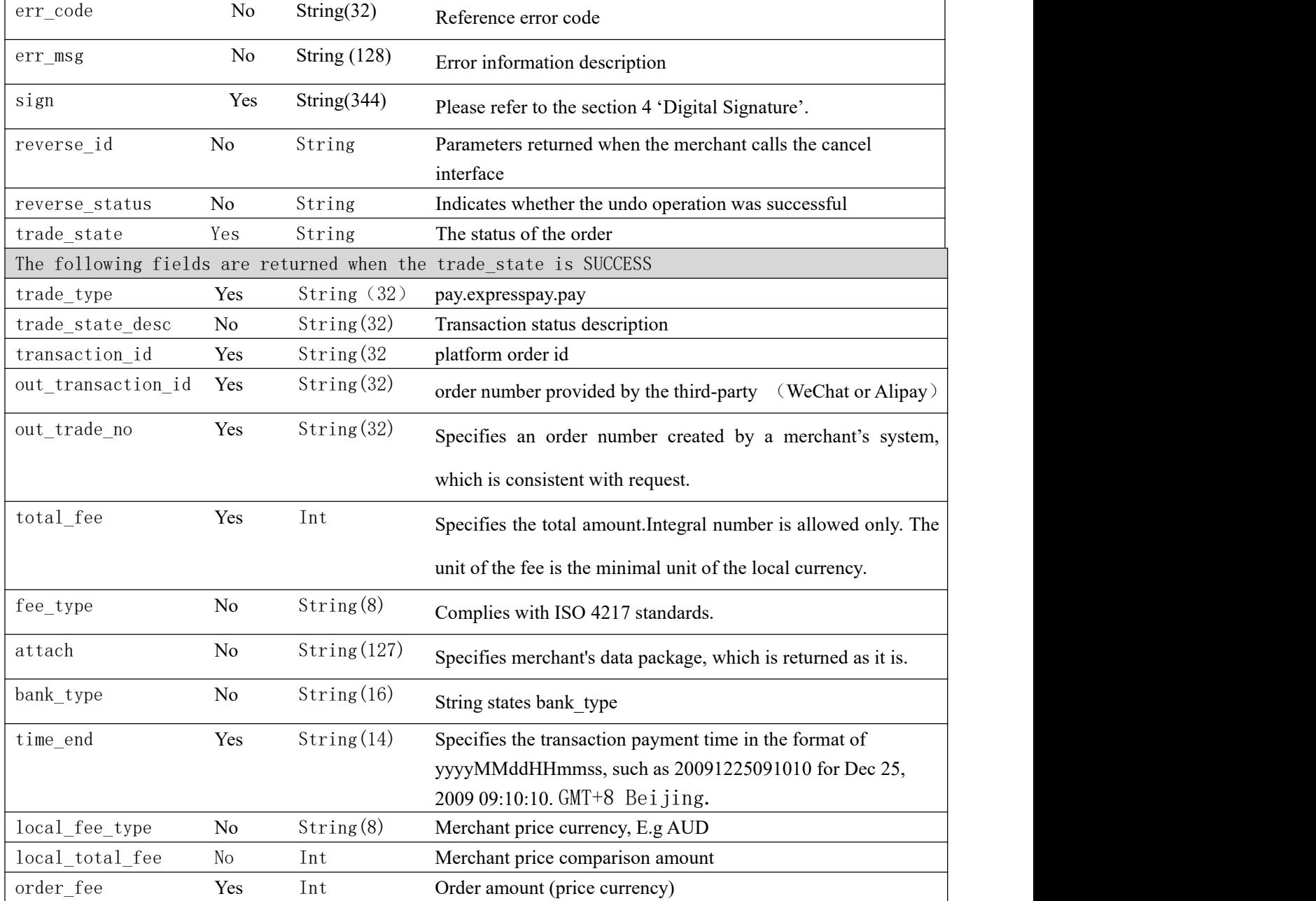

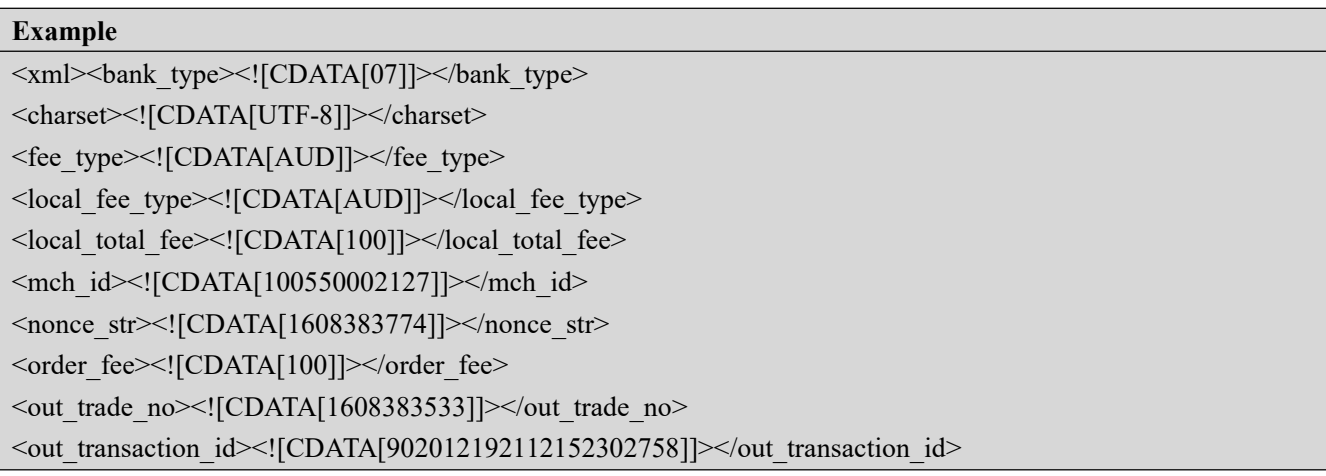

٦

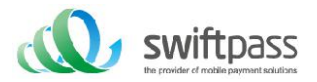

<pay\_result><![CDATA[0]]></pay\_result> <result\_code><![CDATA[0]]></result\_code> <sign><![CDATA[EE17A8318E6A4DBA353421E78AF64451]]></sign> <sign\_type><![CDATA[MD5]]></sign\_type> <status><![CDATA[0]]></status> <time\_end><![CDATA[20201219211215]]></time\_end> <total\_fee><![CDATA[100]]></total\_fee> <trade\_state><![CDATA[SUCCESS]]></trade\_state> <trade\_type><![CDATA[pay.expresspay.pay]]></trade\_type> <transaction\_id><![CDATA[100550002127202012191076647141]]></transaction\_id> <version><![CDATA[2.0]]></version>  $\langle xm|$ 

## 5.3 Refund query interface

Request type: POST

Request format: XML

Request parameters: as follows

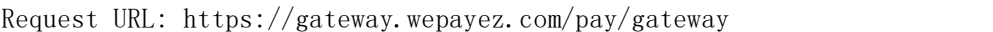

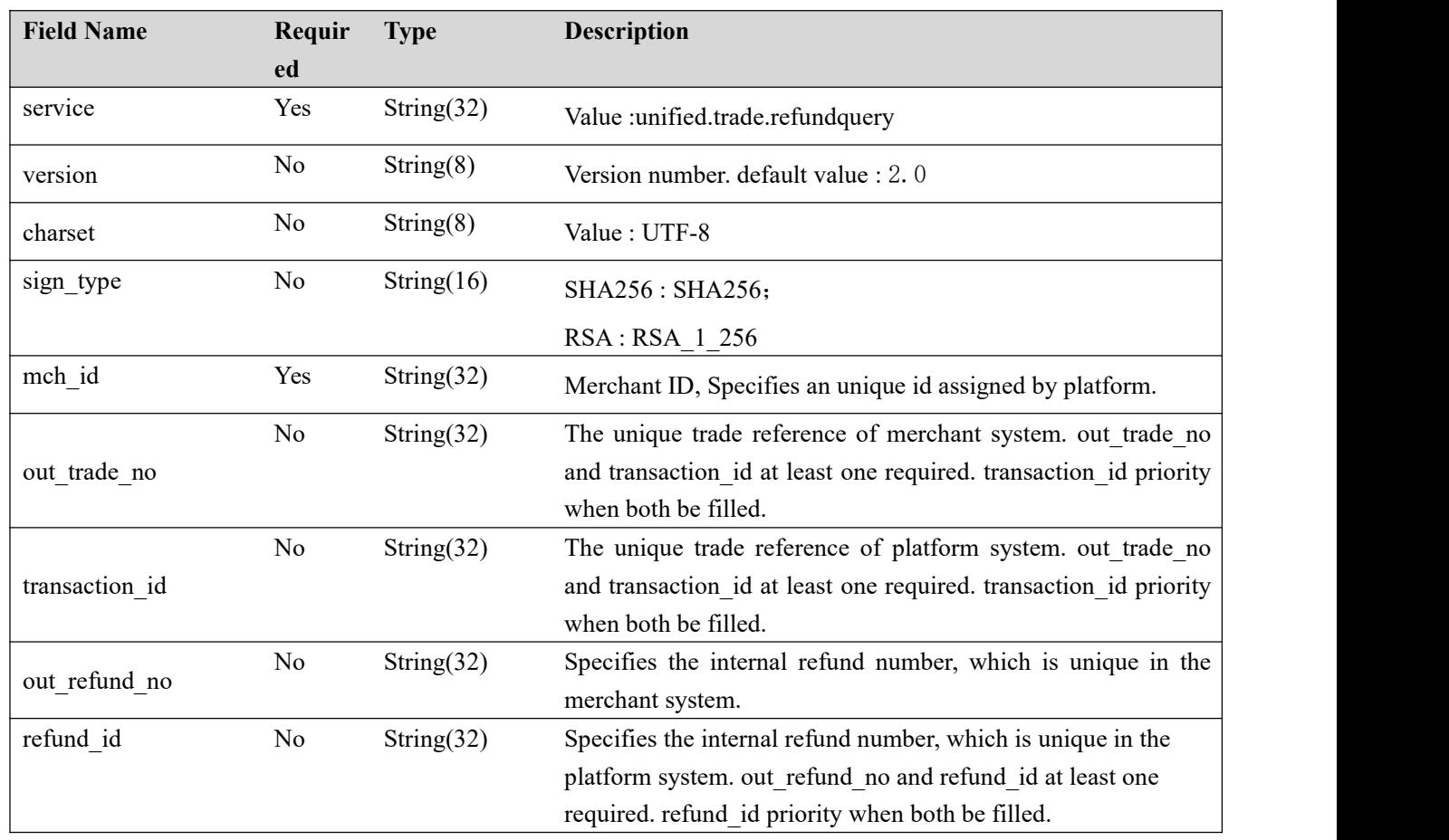

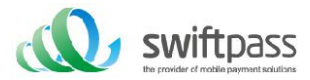

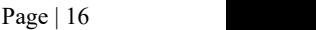

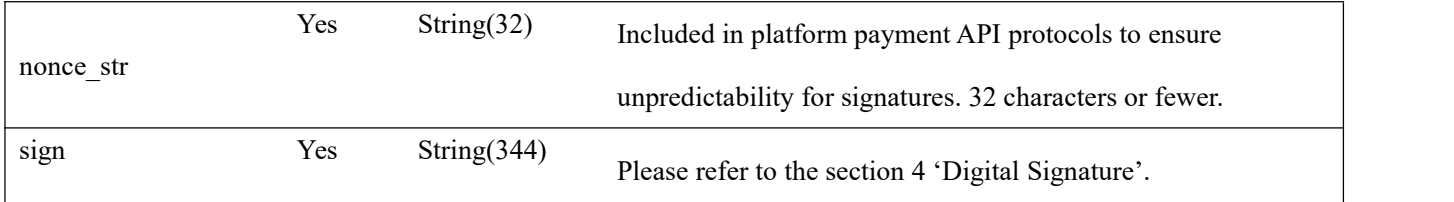

## **Example**

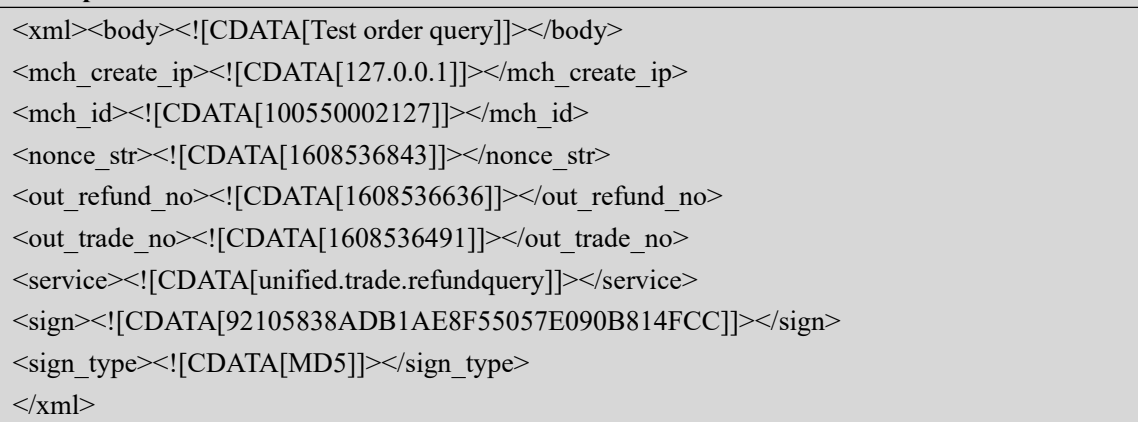

#### Response:

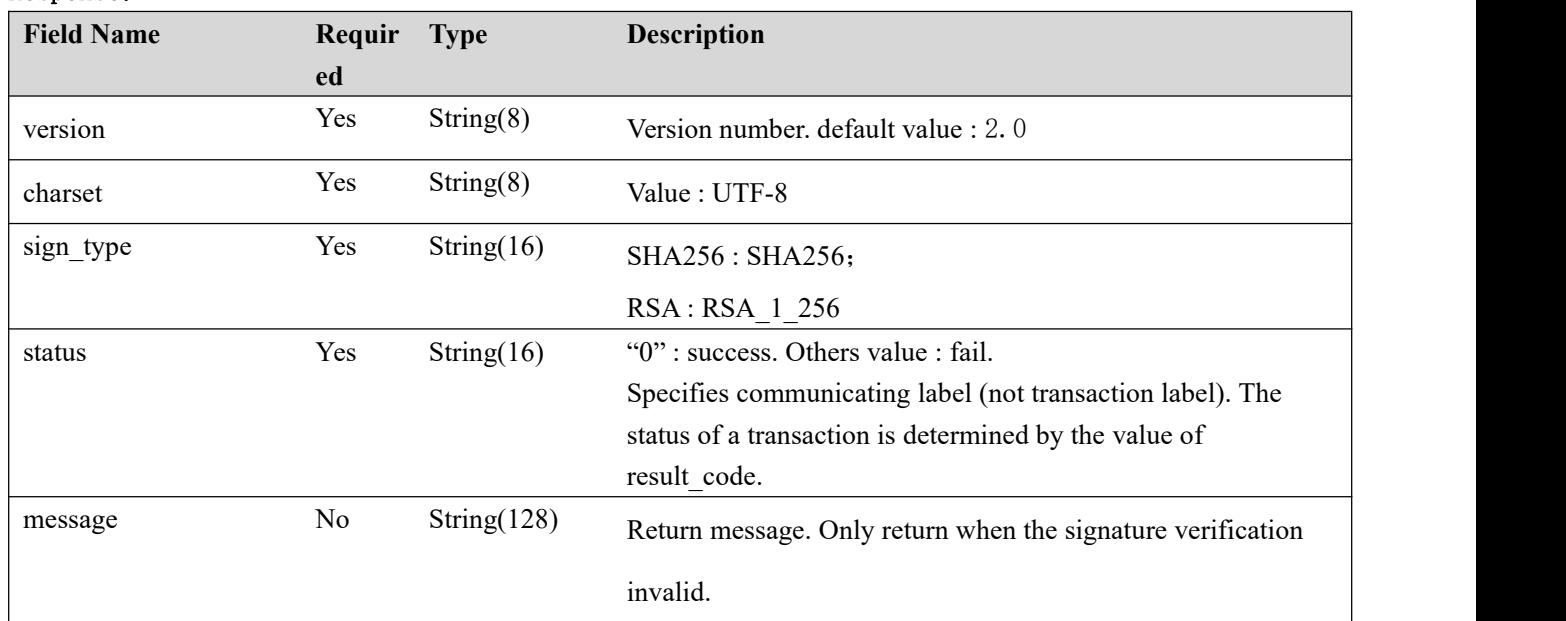

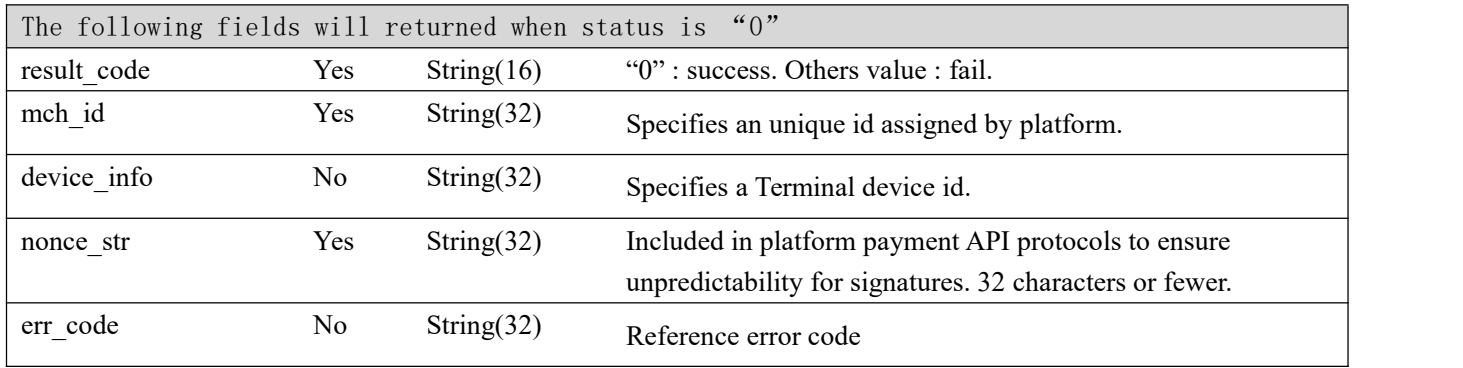

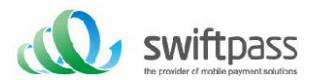

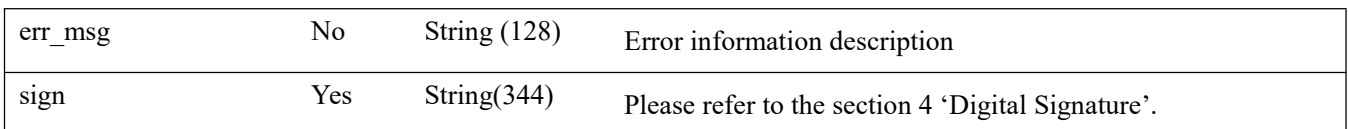

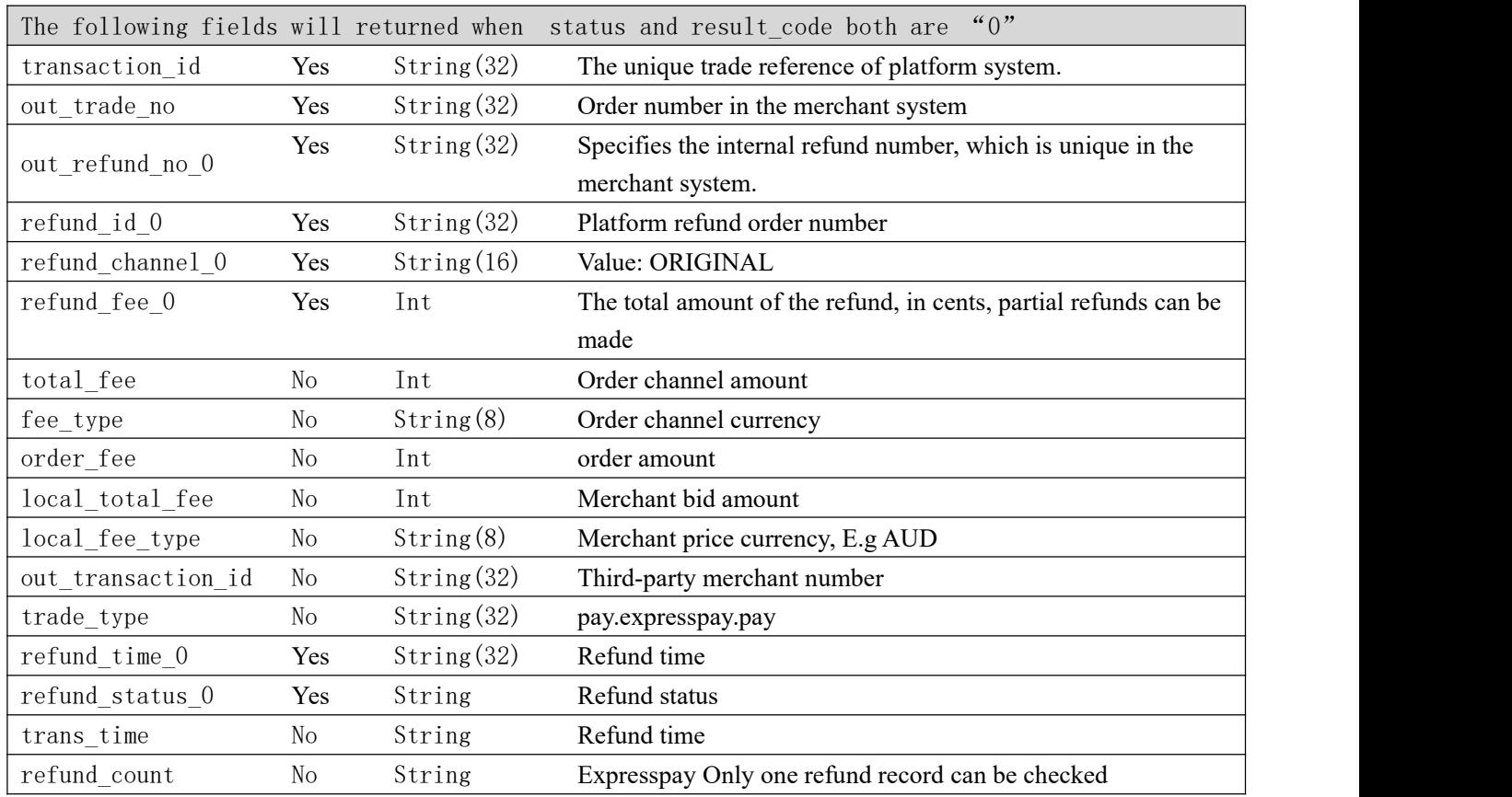

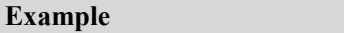

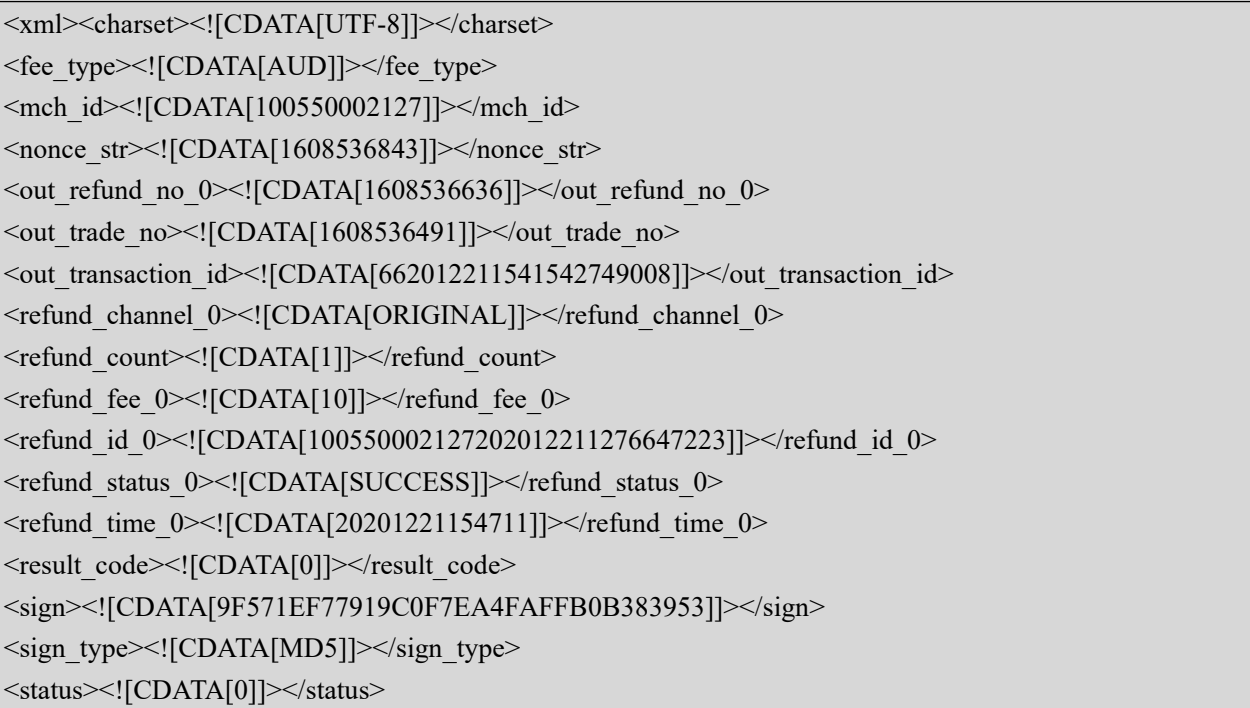

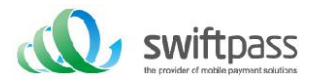

<total\_fee><![CDATA[10]]></total\_fee> <trade\_type><![CDATA[pay.expresspay.pay]]></trade\_type> <trans\_time><![CDATA[20201221154711]]></trans\_time> <transaction\_id><![CDATA[100550002127202012211276647221]]></transaction\_id> <version><![CDATA[2.0]]></version>  $\langle xml \rangle$ 

## 5.4 Refund interface

The merchant initiates a refund for an order that has been successfully paid, and the operation result

is returned synchronously in the same session.

1. Refund method

Currently only supports the original return refund

Note: The refund to the bank card, due to the different processing time of each bank, generally the refund request will be received within 7 working days after the initiation of the refund request. For partial refunds of the same order, the same order number and different out refund no need to be

- set. If a refund is failed and resubmitted, the original out refund no shall be used. The total refund amount cannot exceed the actual amount paid by the user (the cash coupon amount cannot be refunded)
- 2. Refund restrictions
- Merchants should pay attention to refund restrictions during refund operations, and avoid initiating unsuccessful refund requests. The following are the main refund restrictions:
- In the platform, the refund application number (there is this parameter in the refund interface) uniquely determines a refund, rather than the transaction ticket number. The refund application form number is generated by the merchant, so the merchant must ensure the uniqueness of the refund application form.

Request type: POST

Request format: XML

Request parameters: as follows

Request URL: https://gateway.wepayez.com/pay/gateway

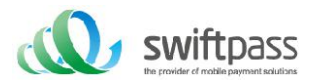

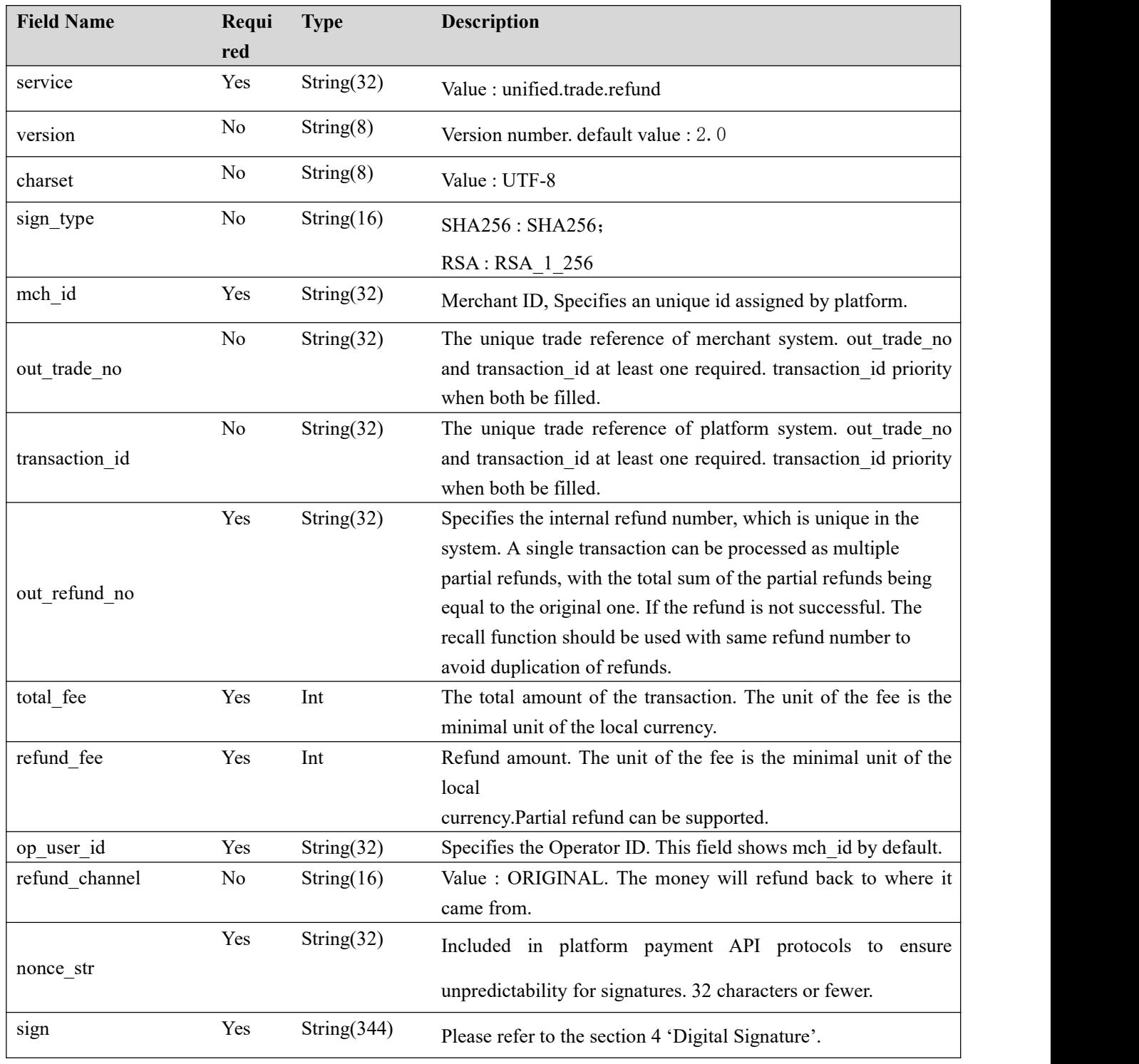

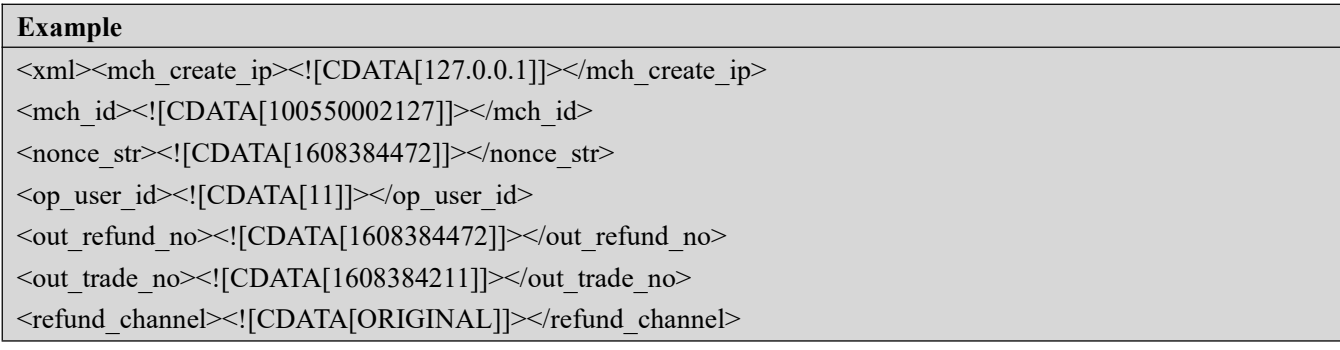

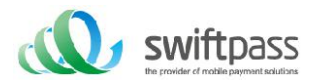

<refund\_fee><![CDATA[2]]></refund\_fee> <service><![CDATA[unified.trade.refund]]></service> <sign><![CDATA[721E2E68744E9D0966A36294B5CB583B]]></sign> <sign\_type><![CDATA[MD5]]></sign\_type> <total\_fee><![CDATA[10]]></total\_fee>  $\langle xm|$ 

#### 返回結果:

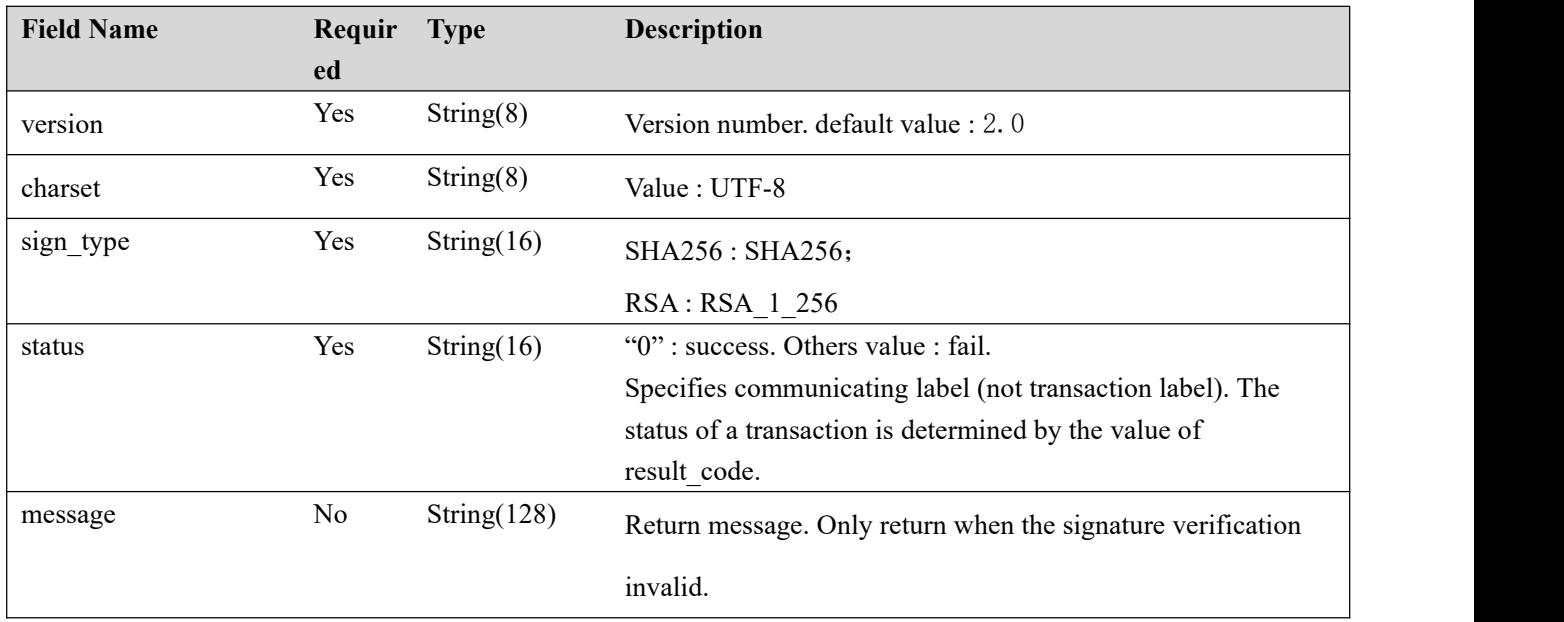

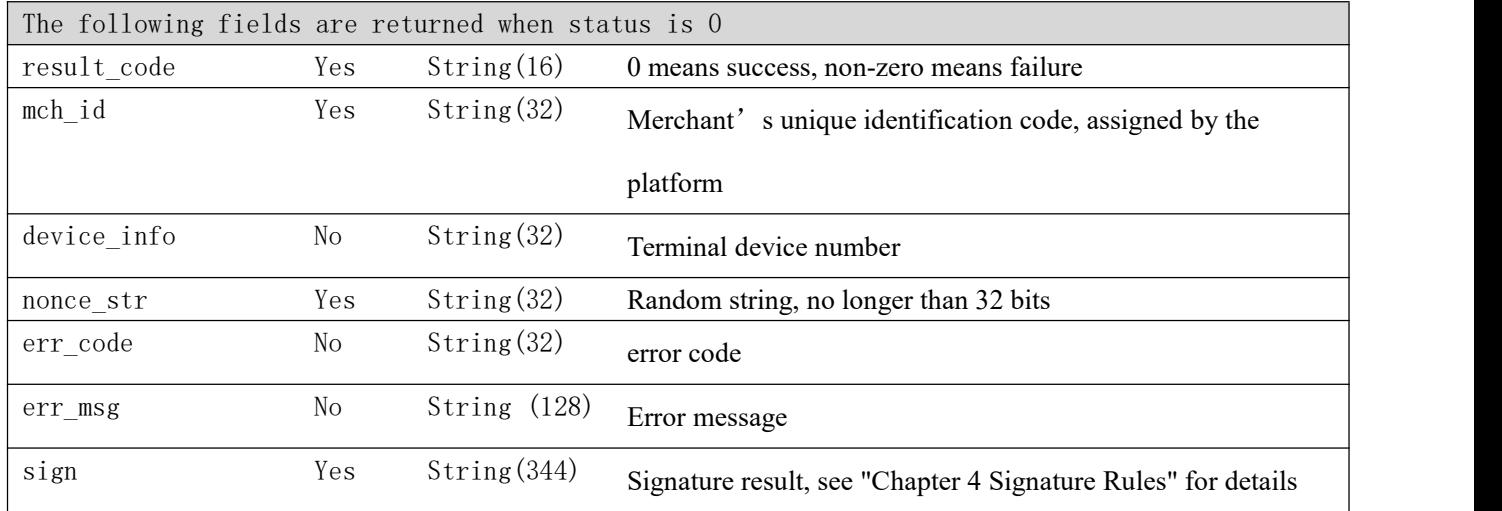

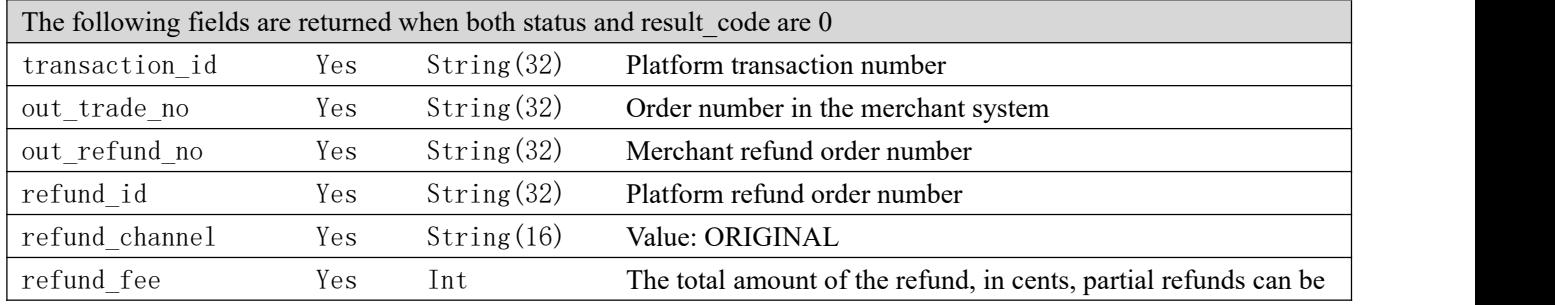

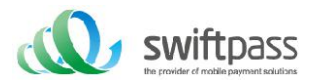

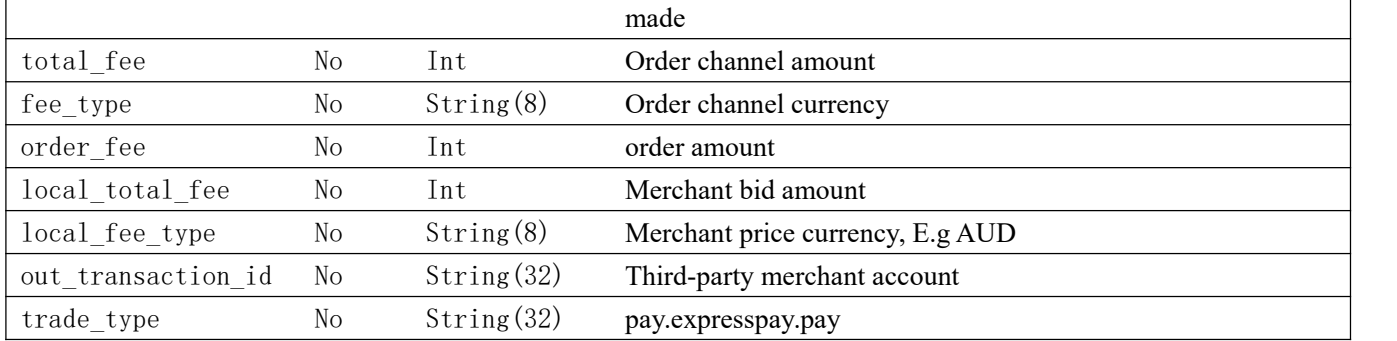

#### **Example**

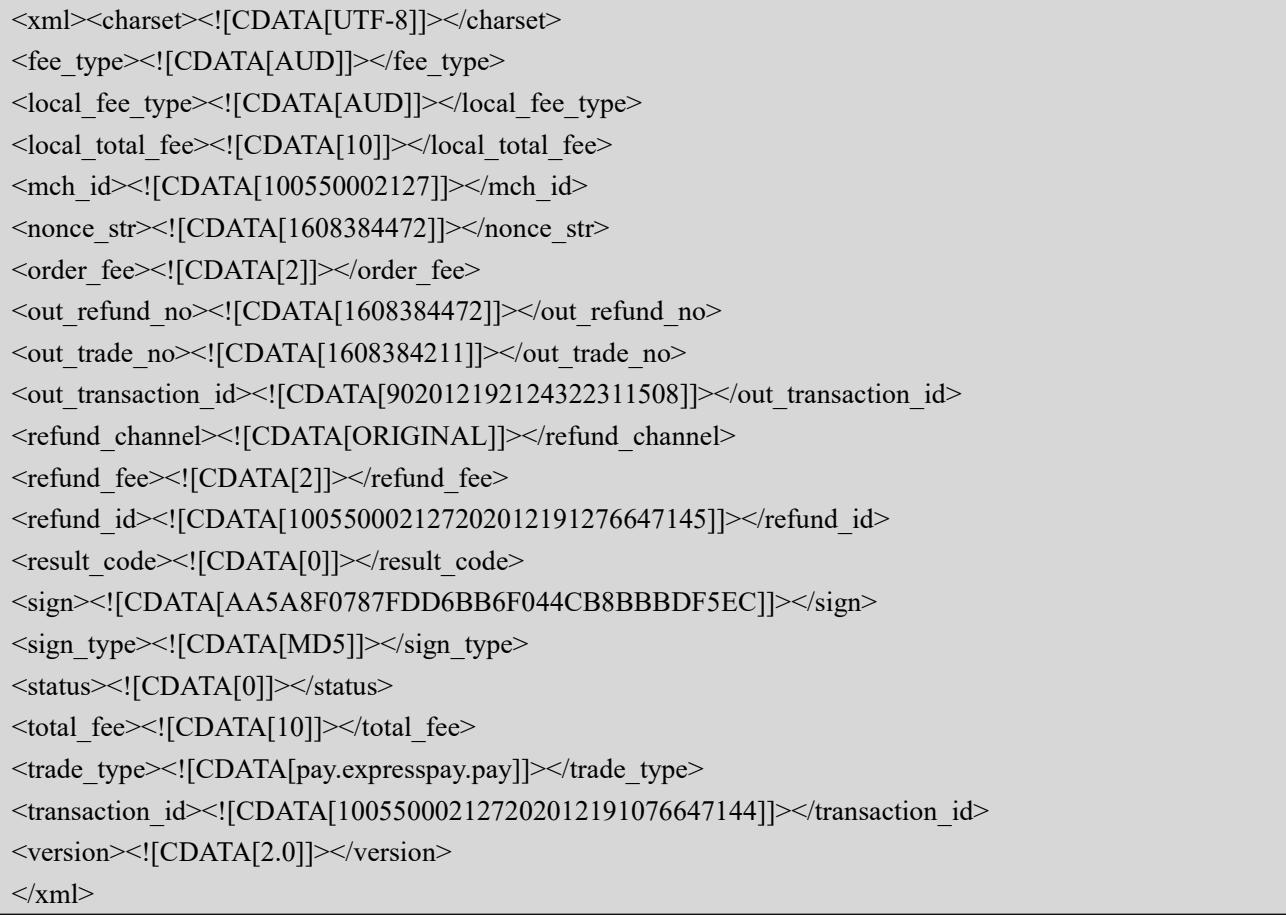

## 5.5 Cancel interface

- 1. Points to note for the withdrawal of the interface
- 1. The cancellation interface can only be called within 5 minutes after the payment order is paid, and only full cancellation is allowed. Please call the refund interface for subsequent refunds.

Note: The cancellation can only be initiated if the payment is successful

Request type: POST

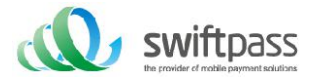

#### Request format: XML

Request parameters: as follows

Request URL: https://gateway.wepayez.com/pay/gateway

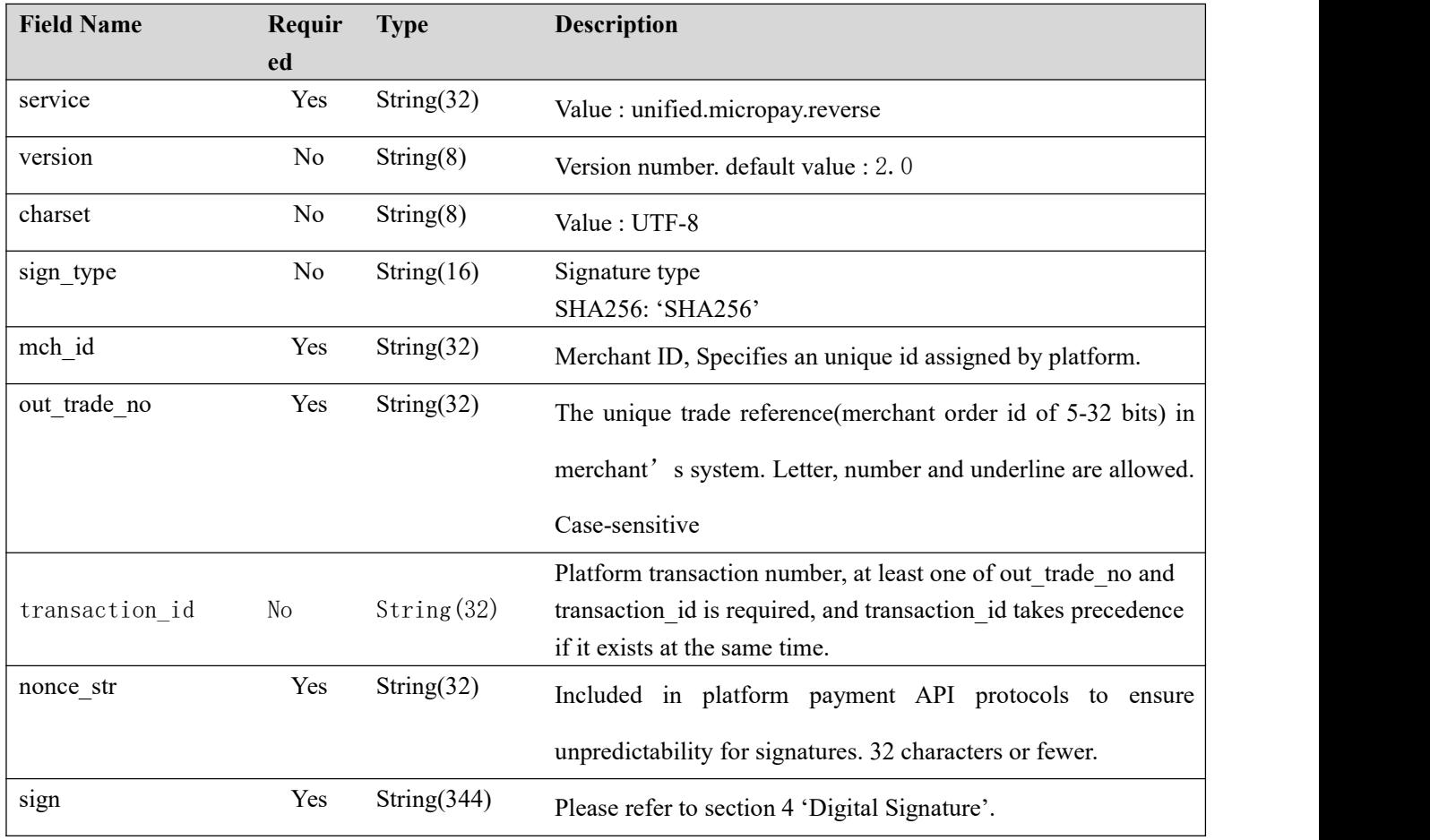

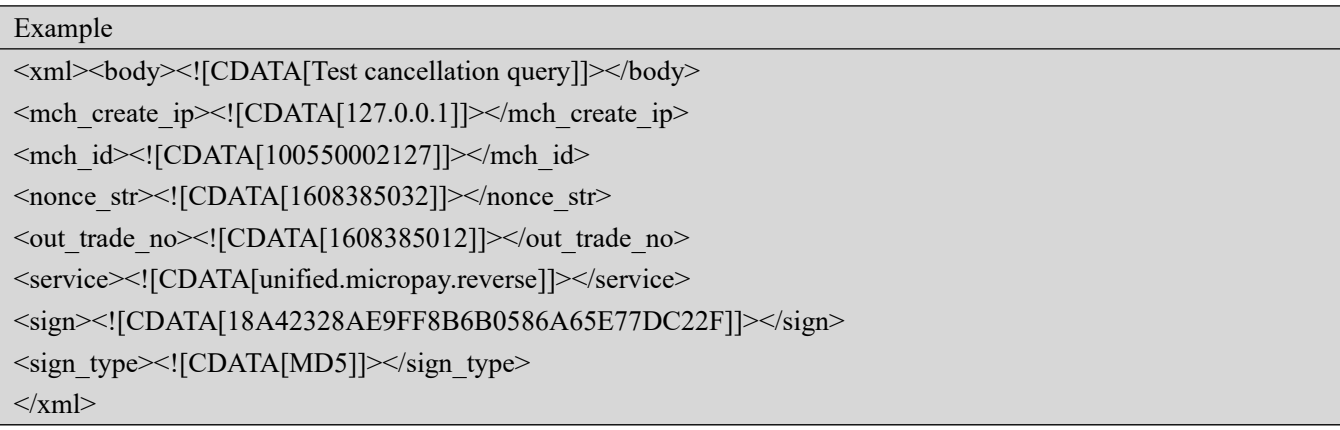

#### Return parameter:

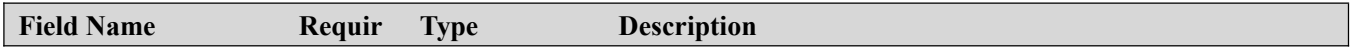

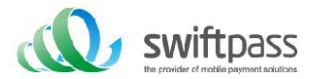

![](_page_23_Picture_588.jpeg)

![](_page_23_Picture_589.jpeg)

![](_page_23_Picture_590.jpeg)

![](_page_24_Picture_0.jpeg)

![](_page_24_Picture_544.jpeg)

## 5.6 Scan code notification interface

The notification URL is the parameter notify url submitted in Section 5.1. After the payment is completed, the platform will send the relevant payment and user information to this URL, and the merchant needs to receive the processing information. When interacting with background notifications, if the platform receives a merchant's response that is not a pure string of success or returns after more than 5 seconds, the platform considers that the notification has failed, and the platform will pass a certain strategy (the notification frequency is 0/15/15/30/180 /1800/1800/1800/1800/3600, unit: second) Indirectly re-initiate the notification to increase the success rate of the notification as much as possible, but there is no guarantee that the notification will eventually succeed.

Due to the situation of resending background notifications, the same notification may be sent to the merchant system multiple times. The merchant system must be able to correctly handle duplicate notifications. The recommended approach is to first check the status of the corresponding business data when receiving a notification for processing, to determine whether the notification has been processed, and if it has not been processed, then process it again, and if it is processed, return the result directly as a success. Before the status check and processing of business data, data locks should be used for concurrency control to avoid data confusion caused by function reentry.

![](_page_25_Picture_0.jpeg)

Special attention: After receiving the notification parameters, the merchant must verify the order number out trade no and total fee in the received notification parameters with the order and amount of its own business system, and update the database order status after the verification is consistent. The background notification is carried out through the notify\_url in the request, and the post method is sent to the merchant system (the content of the notification parameter is a string of xml)

Return format: XML

Swiftpass notification parameters: as follows

![](_page_25_Picture_579.jpeg)

![](_page_25_Picture_580.jpeg)

![](_page_25_Picture_581.jpeg)

![](_page_26_Picture_0.jpeg)

![](_page_26_Picture_391.jpeg)

#### Example  $<$ xml $>$

<bank\_type><![CDATA[CFT]]></bank\_type> <charset><![CDATA[UTF-8]]></charset> <device\_info><![CDATA[SPAY\_AND]]></device\_info> <discount\_detail><![CDATA[[{"discountAmt":"30.00","discountNote":"Uplan discount"},{"discountAmt":"10.00","discountNote":"Instant Discount"}]]]> </discount\_detail>

<fee\_type><![CDATA[AUD]]></fee\_type> <local\_fee\_type><![CDATA[AUD]]></local\_fee\_type> <local\_total\_fee><![CDATA[21850]]></local\_total\_fee> <mch\_id><![CDATA[102520000212]]></mch\_id> <nonce str><![CDATA[1573186381348]]></nonce str> <order\_fee><![CDATA[21850]]></order\_fee> <out\_trade\_no><![CDATA[10252000021270741546158683729]]></out\_trade\_no> <out\_transaction\_id><![CDATA[4200000437201911083557508581]]></out\_transaction\_id> <pay\_result><![CDATA[0]]></pay\_result> <platform\_rate><![CDATA[2040399.9184]]></platform\_rate> <rate><![CDATA[699040000]]></rate> <result\_code><![CDATA[0]]></result\_code> <sign><![CDATA[0FEC037A2D48654C0FC8AEA96F1C4B55]]></sign> <sign\_type><![CDATA[MD5]]></sign\_type> <status><![CDATA[0]]></status>

![](_page_27_Picture_0.jpeg)

<time\_end><![CDATA[20191108121300]]></time\_end> <total\_fee><![CDATA[446]]></total\_fee> <trade\_type><![CDATA[pay.expresspay.pay]]></trade\_type> <transaction\_id><![CDATA[102520000212201911081086849655]]></transaction\_id> <unsettled\_discount\_fee><![CDATA[3000]]></unsettled\_discount\_fee> <version><![CDATA[2.0]]></version>  $\langle xm|$ 

#### **Background notification result feedback**

The platform server sends notifications, the post sends XML data streams, the merchant notify\_Url address receives the notification results, and the receiving method demo is written (such as the callback method in php, the notify.aspx file in c#, the TestPayResultSerlet method in java), and the merchant does business After processing, the processing result needs to be returned in the form of a pure string, as follows:

![](_page_27_Picture_529.jpeg)

## 5.7 Binding card interface

Request type: POST

Request format: XML

Request parameters: as follows

Request URL: https://gateway.wepayez.com/pay/gateway

![](_page_27_Picture_530.jpeg)

![](_page_28_Picture_0.jpeg)

![](_page_28_Picture_440.jpeg)

![](_page_28_Picture_441.jpeg)

#### Return result:

![](_page_28_Picture_442.jpeg)

![](_page_28_Picture_443.jpeg)

![](_page_29_Picture_0.jpeg)

sign Yes String(344) Please refer to section 4 'Digital Signature'.

![](_page_29_Picture_291.jpeg)

![](_page_29_Picture_292.jpeg)

## 5.8 Unbind interface

Request type: POST

Request format: XML

Request parameters: as follows

![](_page_29_Picture_293.jpeg)

Request URL: https://gateway.wepayez.com/pay/gateway

![](_page_30_Picture_0.jpeg)

![](_page_30_Picture_433.jpeg)

![](_page_30_Picture_434.jpeg)

![](_page_30_Picture_435.jpeg)

#### 返回結果:

![](_page_30_Picture_436.jpeg)

![](_page_30_Picture_437.jpeg)

![](_page_31_Picture_0.jpeg)

![](_page_31_Picture_519.jpeg)

![](_page_31_Picture_520.jpeg)

![](_page_31_Picture_521.jpeg)

# 6 Precautions

1. All the units involved in the amount of money are points, the smallest unit is 1 point, and there must be no decimals.

2. The notify url is that the platform server directly initiates a request from the background to the merchant server. The merchant cannot check the user's cookie or session during processing; the merchant must update the DB and other shipping processes after the notify url is completed to ensure that the platform replenishes the order when the order is dropped. Can successfully make up 3. The notify\_url may be notified repeatedly, and merchants need to do de-duplication to avoid multiple shipments

4. For the notification received by notify url, if the merchant has successfully processed or checked that the order has been processed, it needs to return the pure string success indicating the successful processing, and the string success is not case-sensitive; if we do not receive the returned success,

![](_page_32_Picture_0.jpeg)

our server will continue Send a notification to you, and there will be no more notification in three hours; assuming that all orders do not return success, it will increase the notification load of our server. In the worst case, it may cause the normal notification of the merchant to be delayed; in addition, we will Urge you to improve. If you do not improve for a long time, R&D or operation and maintenance technology will take control measures on the payment interface opened by your company. 5. The parameters that must be filled in as yes in the return parameters will definitely be returned, and the parameters that must be filled in as no will not necessarily be returned. The actual return parameters may not be exactly the same as the document due to upgrade or configuration, and must be actually received The parameters shall prevail

6. Other matters needing attention

(1) Parameter case

Please pay attention to the capitalization of the characters required in the document, such as "after the signature operation, the characters of the string should be converted to uppercase".

(2) Parameter format problem

For all incoming parameters, please pay attention to the specific requirements everywhere in the document.

(3) Time stamp issue

Please use Linux timestamp, note that it is a string format.

(4) The payment problem of the order number of the same merchant

The merchant's out trade no must be globally unique, and a unique order number is required for both debugging and production environments